Facultad de Ciencias Químicas

Carrera de Ingeniería Industrial

Estudio de Factibilidad de sistemas AGV, y brazos robóticos para el sistema de almacenamiento y transporte de planta común Continental Tire Andina

> Trabajo de titulación previo a la obtención del título de Ingeniero Industrial

Autores:

María Elissa Jaramillo Quintuña

CI: 0105506265

Correo electrónico: melissajq@hotmail.com

Bryam Alexander Zumba Quito

CI: 0105569834

Correo electrónico: zumbabryam@gmail.com

Director:

Ing. Edgar Paúl Álvarez Lloret

CI: 0102573466

### **Cuenca, Ecuador**

09-enero-2023

#### **Resumen:**

La industria 4.0 ha surgido como una nueva generación de tecnologías para los sistemas productivos; incluyendo a la simulación, y robots como herramientas de mejora continua. La necesidad de mejora continua ha envuelto cada vez más a las industrias, con el fin de optimizar sus recursos, y generar competitividad. El objetivo del presente trabajo de investigación es: analizar el entorno actual, y proponer un nuevo por medio de la simulación, obteniendo variables de comparación en base a datos estadísticos, y costos implicados en los diferentes escenarios, para el sistema de almacenamiento, y transporte de Continental Tire Andina. El estudio se ha llevado a cabo con los grupos de trabajo de las máquinas Triplex, y SM35 de la empresa por medio de seguimientos de turnos de ocho horas. Los seguimientos han permitido obtener tiempos, y clasificación de actividades que realizan los operarios. Estos datos han sido la base para simular, y modelar el entorno actual en el programa FlexSim. Una vez obtenido los resultados de simulación, se ha procedido a crear los nuevos grupos de trabajo que incluyen al AGV (vehículo guiado automáticamente), y brazo robótico. Con estos nuevos equipos de trabajo se ha hecho la simulación del entorno con sus respectivas mejoras. De acuerdo con los resultados productivos obtenidos, y los costos implicados del proyecto, e indicadores financieros, se ha demostrado que el proyecto es factible para la empresa. Gracias a la simulación se ha obtenido resultados favorables con un incremento productivo del 3,32% y 13,83% respectivamente en cada máquina. Por otro lado, los indicadores financieros como el VAN (Valor actual neto), y el TIR (Tasa interna de retorno) se han mostrado prometedores con un rendimiento futuro adecuado para el proyecto. Han generado valores positivos, y el TIR ha sido más alto que las dos tasas de descuento manejadas. Los costos se han reflejado en el aumento de producción, y el valor monetario generado, de acuerdo a la simulación.

**Palabras clave:** Simulación. Automatización. Almacenamiento. Transporte. Tiempos. Costos.

#### **Abstract:**

Industry 4.0 has emerged as a new technological generation for productive systems, including simulation and robots as continuous improvement tools. The need of continuous improvement has involved to manufactures with the aim of optimizing resources. This research aims to generate an innovative environment through simulation processes by comparing variables with statistic data, and costs from the storage and transportation system of Continental Tire Andina. Research analysis has started with the workgroups from the SM35 and Triplex machines by tracing operator's activities and timing, during eight hours. This data has been essential for examining and imitating the current productive system with FlexSim. Once results are acquired; they have been analyzed, and measures have been evaluated with the new workgroups, which incorporate AGV and two robotic arms. Working with this equipment has led to a successful adjustment of the simulated setting. According to these results, costs and financial indicators for the project have been feasible. By means of simulation positive outcomes have been obtained with an increasing percentage of 3,32% and 13,83% from the two machines. Alternately, financial indicators as Net Present Value and Internal Rate Return have been shown genuinely beneficial for future perspectives, presenting positive numbers. Furthermore, the internal return rate has been higher than the discount rate. Costs have been reflected as an increasing productive system, and monetary value based on simulation.

**Keywords:** Simulation. Automation. Storage. Transportation. Times. Costs.

### **INDICE**

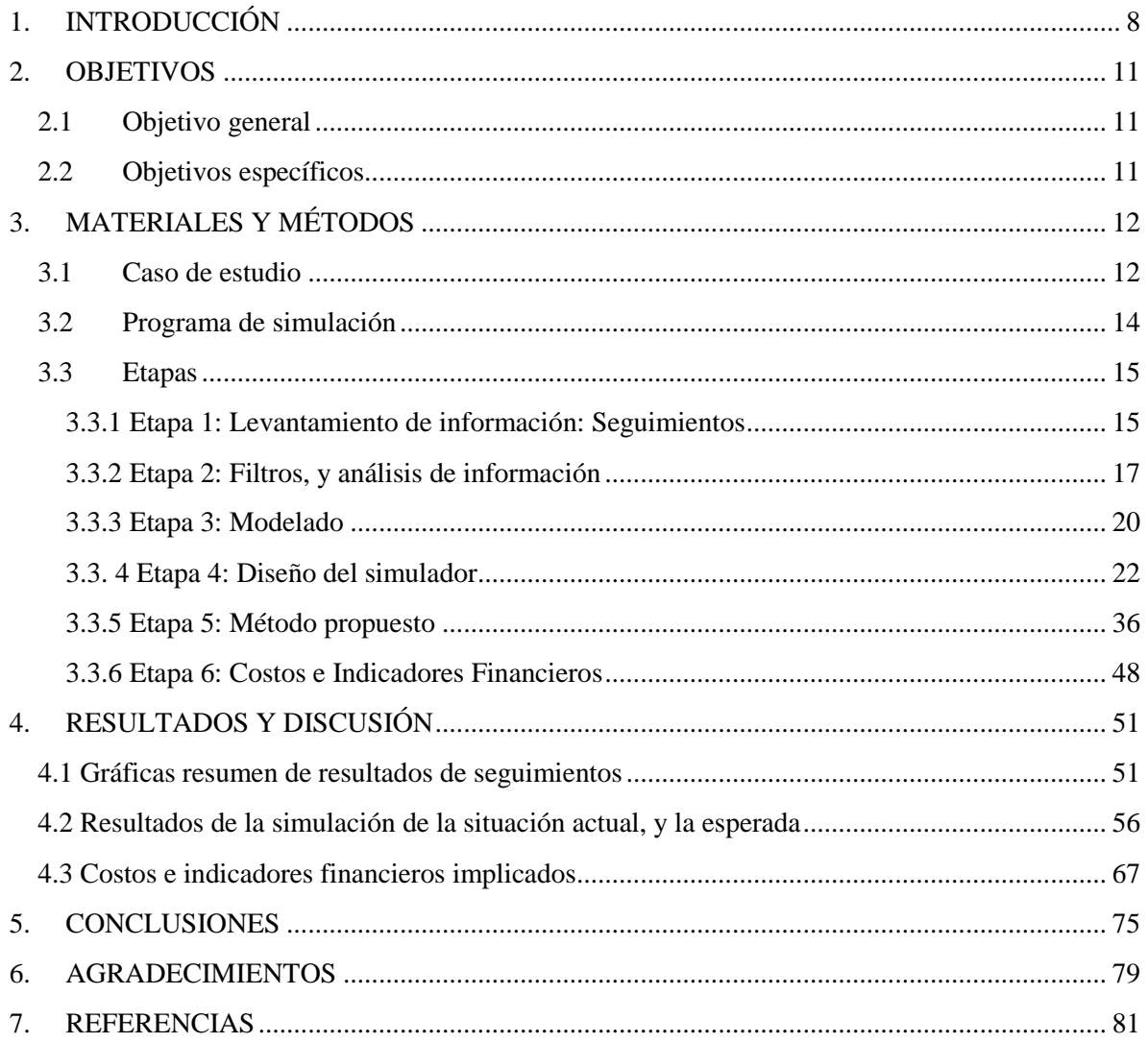

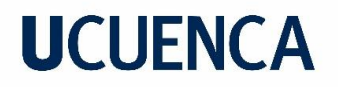

#### Cláusula de Propiedad Intelectual

María Elissa Jaramillo Quintuña autor/a del trabajo de titulación "Estudio de Factibilidad de sistemas AGV, y brazos robóticos para el sistema de almacenamiento y transporte de planta común Continental Tire Andina", certifico que todas las ideas, opiniones y contenidos expuestos en la presente investigación son de exclusiva responsabilidad de su autor/a.

Cuenca, 9 de enero de 2023

María Elissa Jaramillo Quintuña C.I: 0105506265

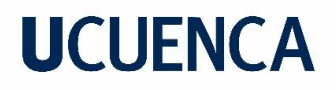

Cláusula de licencia y autorización para publicación en el Repositorio Institucional

María Elissa Jaramillo Quintuña en calidad de autor/a y titular de los derechos morales y patrimoniales del trabajo de titulación "Estudio de Factibilidad de sistemas AGV, y brazos robóticos para el sistema de almacenamiento y transporte de planta común Continental Tire Andina", de conformidad con el Art. 114 del CÓDIGO ORGÁNICO DE LA ECONOMÍA SOCIAL DE LOS CONOCIMIENTOS, CREATIVIDAD E INNOVACIÓN reconozco a favor de la Universidad de Cuenca una licencia gratuita, intransferible y no exclusiva para el uso no comercial de la obra, con fines estrictamente académicos.

Asimismo, autorizo a la Universidad de Cuenca para que realice la publicación de este trabajo de titulación en el repositorio institucional, de conformidad a lo dispuesto en el Art. 144 de la Ley Orgánica de Educación Superior.

Cuenca, 9 de enero de 2023

María Elissa Jaramillo Quintuña

C.I: 0105506265

#### Cláusula de Propiedad Intelectual

Bryam Alexander Zumba autor del trabajo de titulación "Estudio de Factibilidad de sistemas AGV, y brazos robóticos para el sistema de almacenamiento y transporte de planta común Continental Tire Andina", certifico que todas las ideas, opiniones y contenidos expuestos en la presente investigación son de exclusiva responsabilidad de su autor/a.

Cuenca, 9 de enero de 2023

Bryam Alexander Zumba Quito C.I: 0105569834

MARIA ELISSA JARAMILLO, BRYAM ALEXANDER ZUMBA 6

Cláusula de licencia y autorización para publicación en el Repositorio Institucional

Bryam Alexander Zumba Quito en calidad de autor y titular de los derechos morales y patrimoniales del trabajo de titulación "Estudio de Factibilidad de sistemas AGV, y brazos robóticos para el sistema de almacenamiento y transporte de planta común Continental Tire Andina", de conformidad con el Art. 114 del CÓDIGO ORGÁNICO DE LA ECONOMÍA SOCIAL DE LOS CONOCIMIENTOS, CREATIVIDAD E INNOVACIÓN reconozco a favor de la Universidad de Cuenca una licencia gratuita, intransferible y no exclusiva para el uso no comercial de la obra, con fines estrictamente académicos.

Asimismo, autorizo a la Universidad de Cuenca para que realice la publicación de este trabajo de titulación en el repositorio institucional, de conformidad a lo dispuesto en el Art. 144 de la Ley Orgánica de Educación Superior.

Cuenca, 9 de enero de 2023

Bryam Alexander Zumba Quito

C.I: 0105569834

#### <span id="page-8-0"></span>**1. INTRODUCCIÓN**

La industria 4.0 ha sido el resultado evolutivo de sistemas de manufactura, como consecuencia de los avances tecnológicos, y circunstancias del entorno (Larios Martin et al., 2017). Todo esto ha llevado al desarrollo de la ingeniería industrial desde la primera hasta la cuarta revolución industrial, involucrando los sistemas automatizados y robóticos (Larios Martin et al., 2017). Hoy en día ya es el presente, y futuro de algunas empresas que han aprovechado los beneficios de este nuevo concepto de producción. De acuerdo al artículo de "Una estrategia para el desempeño exitoso de los Ingenieros Industriales" una de las funcionas claves de un ingeniero industrial es innovar procesos, productos, y servicios en base a criterios de competitividad, además de la gestión de producción enfocándose en productividad, y eficiencia. (Tirado Javier et al., 2006) Todas estas cualidades han facilitado la identificación, y análisis de problemas para la mejora continua. (*COMPROMISO CON LA INDUSTRIA 4.0*, 2020) incursionando en nuevas perspectivas, y paradigmas para la mejora de procesos.

Los nueve pilares de la Industria 4.0 que corresponden a: big data, robots, simulación, sistemas de integración, internet de las cosas, ciberseguridad, cloud computing, 3D, y realidad aumentada, (*COMPROMISO CON LA INDUSTRIA 4.0*, 2020) han sido herramientas base para establecer el punto de partida de esta investigación. La simulación y robots se presentan como parte de toda esta red, y plantean una nueva perspectiva de todo lo que conforma un sistema productivo.

De acuerdo con (Martínez Simón, 2018) la simulación ha permitido optimizar tiempo, recursos, y en algunos casos seguridad de operarios. Esto se ha concluido en base a un estudio, cuyo objetivo era simular el comportamiento de un robot para la inspección de alcantarillados en Barcelona. Los resultados han sido la generación de un entorno bastante acercado a la realidad, y la apertura para realizar mejoras en el programa considerando todas las circunstancias futuras posibles. Se ha recalcado todos los suministros que no se utilizaron como: mano de obra, costos de transporte, maquinaria, etc. (Martínez Simón, 2018)

Con respecto a la literatura leída (Oliva Edgar, 2018) se ha podido inferir que los robots prometen un nuevo paradigma de adaptación y autonomía. En la tesis "Industria 4.0: Retos y Oportunidades en las Factorías de automoción" se los presenta como objetos capaces de aprender de su entorno, y trabajar con decisiones independientes. Dentro de este tema se ha derivado la producción automatizada que según (Oliva Edgar, 2018) engloba a robots industriales, y AGV (Vehículo Guiado Automáticamente).

De acuerdo a (Oliva Edgar, 2018) los robots han sido mecanismos que se programan para realizar actividades con poca, o ninguna intervención humana. Su morfología varía de acuerdo a la necesidad para la que sea requerida. Por otro lado, un AGV (vehículo guiado automáticamente) es un carro manejado a través de un software para guiar sus movimientos dentro del lugar donde se los necesite (Oliva Edgar, 2018). En base a una breve descripción de estos dispositivos se ha evidenciado su utilidad en casos de estudio aplicados.

"Suministro de kitting mediante AGV para líneas de flujo" afirma: que la implementación del modelo de trabajo con AGV (Vehículo Guiado automáticamente), ha requerido de un tiempo llamado curva de aprendizaje para su acoplamiento al entorno. (Agüeros Daniel, 2018) Después de ello, ha presentado una capacidad de adaptabilidad en el centro de suministro de materiales, sin afectar la línea de ensamblaje. Esto ha implicado que cualquier nueva pieza se adapte más eficientemente a diferencia del sistema anterior, que trabajaba sin robots. Ha ocurrido una reducción de desperdicios por la mejor logística que ha logrado el nuevo entorno. (Agüeros Daniel, 2018)

La simulación de robots como: brazos robóticos para sistemas de suministro y almacenaje ha tenido la apertura para diferentes configuraciones sin el uso de recursos materiales (Chans Rosalia, 2018). Según (Chans Rosalia, 2018) por medio de diferentes pruebas en un simulador, se ha podido ajustar capacidades, de acuerdo a la disponibilidad de máquinas. La comparación de este estudio, entre datos de tiempo real, y el de simulación han permitido validar el entorno, lo que infiere que el programa, en este caso FlexSim, ha tenido rangos de error mínimos. (Chans Rosalia, 2018)

Según (Cantú Roberto et al., 2007) la simulación ha permitido probar variables críticas de los sistemas de manufactura, dentro de una línea de producción. Lo cual ha sido una de las raíces de este estudio.

Continental Tire Andina como empresa líder del Ecuador en neumáticos, y cuya misión radica en la mejora continua, se encuentra constantemente analizando, y perfeccionando su método operacional. Al ser una industria de neumáticos, la competitividad amerita su capacidad de adaptación, y flexibilidad

Explicado lo anterior, el presente estudio ha abordado la factibilidad de un proyecto fundamentado en la Industria 4.0, para la mejora de procesos. En este caso se ha centrado el tema a dos operaciones dentro de un sistema productivo, correspondientes al almacenamiento, y transporte de material en dos máquinas específicas. El trabajo de investigación pretende establecer diferencias significativas entre el entorno actual de las extrusoras Triplex, y SM35 por medio de la simulación de eventos discretos en FlexSim. Todo con respecto a un entorno nuevo, con sistemas autónomos de transporte, y carga de material conformado por: dos brazos robóticos, y un AGV (Vehículo Guiado Automáticamente), además del análisis de costos e indicadores financieros respectivos.

### <span id="page-11-0"></span>**2. OBJETIVOS**

#### <span id="page-11-1"></span>**2.1 Objetivo general**

Analizar el entorno actual, y proponer uno nuevo por medio de la simulación, obteniendo variables de comparación en base a datos estadísticos, y costos implicados en los diferentes escenarios, para el sistema de almacenamiento, y transporte de Continental Tire Andina.

#### <span id="page-11-2"></span>**2.2 Objetivos específicos**

• Simular eventos para representar situaciones actuales, y predicción de escenarios deseados en el sistema productivo.

• Analizar resultados de las situaciones que se puedan presentar, y que ya se presentan, estableciendo puntos clave, y críticos de variables del proyecto, con ayuda de la simulación.

• Plantear puntos estándar que permitan el posterior desarrollo del proyecto.

• Comparar y determinar costos de la situación actual vs el escenario que se espera tener.

### <span id="page-12-0"></span>**3. MATERIALES Y MÉTODOS**

#### <span id="page-12-1"></span>**3.1 Caso de estudio**

Continental Tire Andina es una industria de producción de neumáticos ubicada en el parque industrial de la ciudad de Cuenca, Ecuador. El entorno en el que se ha realizado el análisis, y simulación del proyecto, comprende: dos extrusoras de la zona de Planta Común de Continental Tire Andina. En planta común se realizan los diferentes componentes que se usan para construir un neumático. Las dos extrusoras, que son Triplex, y SM35 producen laterales, y rodamientos. El lateral es una banda de caucho que se sitúa en los flancos del neumático, sobre las lonas de carcasa. Su función es proteger las lonas de carcasa contra impactos, abrasión, y aumentar su resistencia a fatiga (Espinoza Marcela, 2020a). Por otro lado, un rodamiento es una banda de rodadura compuesta de caucho que permite el contacto con el piso, su función es evacuar agua y proporcionar agarre (Espinoza Marcela, 2020b) . Dependiendo de la orden de trabajo, estos dos tipos de producto pueden ser para PLT (Pasajero de carro liviano) o TT (llanta de camión).

El proceso de las extrusoras, está conformado por una zona de alimentación, donde se suministra las plataformas de caucho para llevarlas al tornillo. Una vez en el tornillo se someterán a un proceso de extrusión en el que un troquel le da forma al material usado, a medida que pasa por él. El resultado va a depender del tipo de materia prima, y las especificaciones que tenga. Una vez el material sale de la boca de la máquina se dirige a un proceso de enfriado, que se da en la tina de enfriamiento, por medio de agua. Después de este proceso continua una línea de trabajo en donde es cortado por un perfilómetro con las medidas específicas del caso. Cuando se obtiene el producto final, se lo almacena acorde a su tipificación.

La SM35 tiene tres formas de almacenamiento de material

- Casete blanco

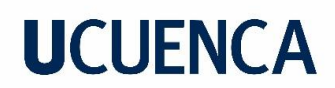

- Casete rojo
- Carros de tapas

La Triplex tiene una forma de almacenamiento de material

- Carros de tapas

#### **Tabla 1:**

*Tipos de almacenamiento, y su capacidad*

| Tipo de<br>almacenamiento | Capacidad. de<br>almacenamiento | <b>Unidades</b> |
|---------------------------|---------------------------------|-----------------|
| Casete blanco             | 120                             | metros          |
| Casete rojo               | 250                             | metros          |
| Carro de tapas            | 105                             | unidades        |

La tabla anteriormente mostrada aplica para las dos extrusoras, considerando que en la Triplex la única forma de almacenamiento de material es el carro de tapas.

Cada una de estas dos extrusoras está conformada por un grupo de trabajo que comprende a 4 personas: un operador, un ayudante de operador, un ayudante de carga, y un transportista.

Se han considerado todos los puestos de trabajo en cada extrusora, para el levantamiento de información, y analizar todas las cargas de trabajo en conjunto. Las dos actividades de interés han sido: el almacenamiento de material, por parte del ayudante de carga en los carros de tapas, y el transporte, y suministro de las diferentes formas de almacenamiento ya mencionadas, hacia las zonas que deben ser llevados para continuar con el proceso, por parte del transportista.

El ayudante de carga realiza el movimiento de tomar el lateral, o rodamiento, y colocarlo en una de las formas de almacenamiento que es el carro de tapas. Por otro lado, el transportista engancha el carro de tapas, casete blanco, o casete rojo en el carro eléctrico, y lo moviliza a su zona correspondiente. Transporta los que están llenos, y suministra de almacenadores vacíos a cada extrusora.

#### <span id="page-14-0"></span>**3.2 Programa de simulación**

El programa de simulación ha sido seleccionado mediante una matriz de decisión, y considerando varios factores. Las 3 opciones que se han considerado en base empírica, y de referencia investigativa fueron: Flexsim, ProModel y Arena. (Cantú Roberto et al., 2007)

Variables de decisión

- **Familiaridad:** Es un programa con el cual ya se ha trabajado en proyectos universitarios de la carrera, por lo que su plataforma se hace más sencilla de manejar.
- **Entorno de simulación:** De acuerdo con el aspecto estético el entorno se puede presentar en una dimensión 3D, por lo que es más amigable visualmente. A su vez permite importar elementos de programas como AutoCAD, el cual es otro programa ya manejado.
- **Licencia y costos:** Es una licencia con mayor flexibilidad de acuerdo con la investigación de mercado. A pesar de ser un poco más costosa, representa el costo, ya que otros programas necesitan de auxiliares para reproducir el entorno en 3D.
- **Interfaz y herramientas:** La interfaz es más amigable con el operador, y proporciona más herramientas tanto estadísticas, como de apoyo.

#### **Tabla 2:**

|                 | <b>FAMILIARIDAD (2)</b> | <b>LICENCIA Y</b><br>COSTOS (5) | <b>INTERFAZY</b><br>HERRAMIENTAS (4) SIMULACIÓN (3) | <b>ENTORNO DE</b> | <b>PUNTAJE</b> |
|-----------------|-------------------------|---------------------------------|-----------------------------------------------------|-------------------|----------------|
| <b>FLEXSIM</b>  |                         |                                 |                                                     |                   | 42             |
| <b>PROMODEL</b> |                         |                                 |                                                     |                   | 34             |
| <b>ARENA</b>    |                         |                                 |                                                     |                   | 14             |
|                 |                         | 15                              |                                                     |                   |                |
|                 |                         | 10                              |                                                     |                   |                |
|                 |                         |                                 |                                                     |                   |                |

*Matriz de decisión del programa de simulación*

Con el puntaje de cada variable, y la calificación en un rango del 1 al 3, se ha realizado las multiplicaciones como en la matriz anterior, obteniendo un puntaje final al sumar las filas, lo que permite tener una decisión final. Teniendo en cuenta lo detallado en la tabla, el programa con mayor puntaje ha correspondido a FlexSim.

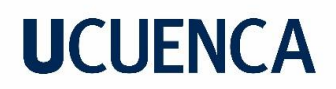

FlexSim

FlexSim es un software para modelado de simulación. Los modelos son creados usando visuales 3D a escala. Por medio de estas herramientas, se presenta más fácil encontrar problemas dentro del sistema productivo, además permite reportes de datos, lo que facilita su interpretación para construcción de análisis. (Flexsim, 2022)

Ejemplos de preguntas importantes que podría responder el programa

- Añadiendo equipos nuevos, ¿Se creará un cuello de botella?
- ¿Se puede identificar la causa de defectos en el producto final?
- ¿Se puede alcanzar las metas de producción, con otro equipo de trabajo?

#### (Flexsim, 2022)

Conociendo los antecedentes del caso de estudio, se lo ha dividido en varias etapas que han permitido obtener los resultados sujetos de comparación, análisis e interpretación.

#### <span id="page-15-0"></span>**3.3 Etapas**

#### <span id="page-15-1"></span>*3.3.1 Etapa 1: Levantamiento de información: Seguimientos*

Para la primera etapa correspondiente al levantamiento de información, se han realizado seguimientos a todos los puestos de trabajo en cada máquina. Este procedimiento ha consistido en anotar todas las actividades que el puesto de trabajo realiza, mientras se toma el tiempo con la ayuda de un cronómetro. En algunos casos, se han anotado las unidades con las que trabaja, pero solo requerirá para algunas actividades específicas. Por ejemplo, en carga de material, es importante para saber en cuanto tiempo carga un lateral, o rodamiento en el carro de almacenamiento.

### *Figura 1*

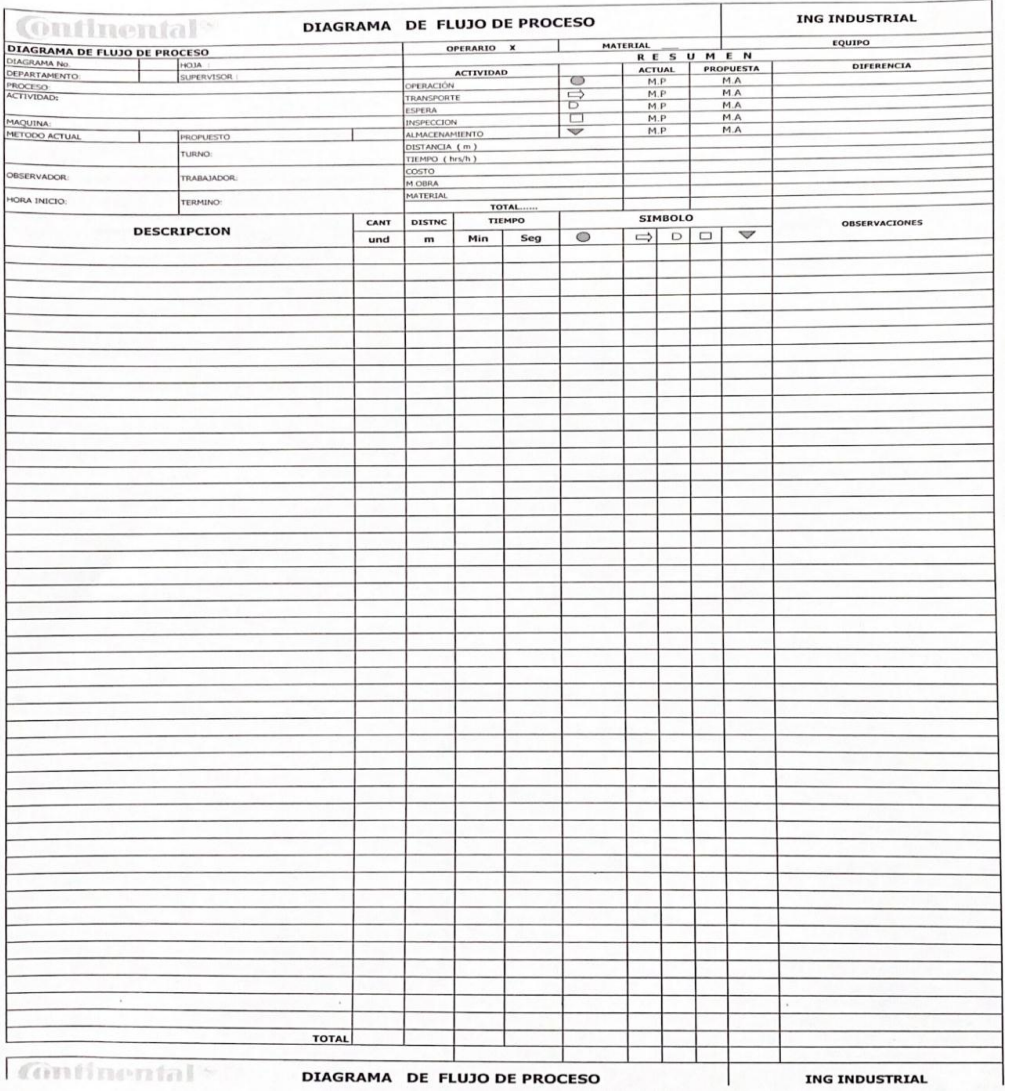

#### *Formato de seguimientos para levantamiento de información*

*Reproducida de.* (Departamento de Ingeniería Industrial, 2022)

El registro de actividades ha sido durante un turno completo de ocho horas. Se ha realizado en jornadas de 6 am a 2 pm. En la parte derecha del formato de hoja de seguimiento en la figura 1, existe un apartado donde se han colocado las observaciones correspondientes de ser necesario. Se ha especificado también, el trabajador, y el turno al que pertenece. El turno se refiere al número de grupo de trabajo. En cada máquina hay cuatro grupos de trabajo pertenecientes a los diferentes horarios que manejan.

#### <span id="page-17-0"></span>*3.3.2 Etapa 2: Filtros, y análisis de información*

Una vez se han obtenido los datos, se ha procedido a registrar a través del computador en una matriz digital de Excel, igual a las hojas físicas de levantamiento de información. Se han manejado unidades de minutos, y segundos. Posterior a ello, se han clasificado las actividades en base a simbología de operaciones. Como se puede ver en la figura 2 se ha colocado un 1 debajo del tipo de operación al que corresponda.

### **Figura 2:**

| <b>Continental<sup>®</sup></b>            |              | DIAGRAMA DE FLUJO DE PROCESO |                                      |               |                       |     |                    |       |                                   |     |                         | <b>ING INDUSTRIAL</b> |
|-------------------------------------------|--------------|------------------------------|--------------------------------------|---------------|-----------------------|-----|--------------------|-------|-----------------------------------|-----|-------------------------|-----------------------|
| <b>DIAGRAMA DE FLUJO DE PROCESO</b>       |              |                              | <b>MATERIAL</b><br><b>OPERARIO X</b> |               |                       |     | <b>EQUIPO C</b>    |       |                                   |     |                         |                       |
| DIAGRAMA No.                              |              | HOJA :                       |                                      |               | <b>RESUMEN</b>        |     |                    |       |                                   |     |                         |                       |
| <b>DEPARTAMENTO:</b>                      |              | SUPERVISOR:                  |                                      |               | <b>ACTIVIDAD</b>      |     |                    |       | <b>PROPUESTA</b><br><b>ACTUAL</b> |     |                         | <b>DIFERENCIA</b>     |
| <b>PROCESO:</b>                           |              |                              | ⇨<br>OPERACIÓN                       |               |                       |     | 289,6              | M.A   |                                   |     |                         |                       |
| <b>ACTIVIDAD:</b>                         |              |                              | <b>TRANSPORTE</b>                    |               |                       |     | 53,2               | M.A   |                                   |     |                         |                       |
|                                           |              |                              |                                      | <b>ESPERA</b> |                       | D   |                    | 126,2 | M.A                               |     |                         |                       |
| MAQUINA: SM35                             |              | <b>INSPECCION</b>            |                                      |               |                       | 0,0 | M.A                |       |                                   |     |                         |                       |
| <b>METODO ACTUAL</b>                      | $\mathbf{x}$ | <b>PROPUESTO</b>             |                                      |               | <b>ALMACENAMIENTO</b> |     | $\bigtriangledown$ |       | 11,5                              | M.A |                         |                       |
| TURNO: 1 (2) 3<br>20/07/2021              |              |                              | DISTANCIA (m)                        |               |                       |     |                    |       |                                   |     |                         |                       |
|                                           |              |                              | TIEMPO (hrs/h)                       |               |                       |     |                    |       |                                   |     |                         |                       |
| <b>OBSERVADOR:</b><br>TRABAJADOR:         |              |                              | <b>COSTO</b>                         |               |                       |     |                    |       |                                   |     |                         |                       |
|                                           |              |                              | M.OBRA                               |               |                       |     |                    |       |                                   |     |                         |                       |
| HORA INICIO: 6:00 am<br>TERMINO: 14:00 pm |              |                              | MATERIAL                             |               |                       |     |                    |       |                                   |     |                         |                       |
|                                           |              |                              | TOTAL                                |               |                       |     |                    |       |                                   |     |                         |                       |
| <b>DESCRIPCION</b><br>$\mathbf{v}$        |              | <b>CANT</b>                  | <b>TIEMPO</b><br><b>DISTNC</b>       |               | <b>SIMBOLO</b>        |     |                    |       | <b>OBSERVACIONES</b>              |     |                         |                       |
|                                           |              | und $\sim$                   | $m -$                                | $Min -$       | $Seq - C$             |     | $-$                |       | $D - T$                           | ▽▼  | $\overline{\mathbf{v}}$ |                       |
| Inicio de turno                           |              |                              | $\overline{\mathbf{z}}$              |               |                       |     | 1                  |       |                                   |     |                         |                       |
| Inventario                                |              |                              | 5                                    |               | $\mathbf{1}$          |     |                    |       |                                   |     |                         |                       |
| Pasar material a otro carro               |              |                              |                                      |               | 3                     | 12  |                    | 1     |                                   |     |                         |                       |

*Formato de diagrama de flujo de proceso digital*

Reproducida de. (Departamento de Ingeniería Industrial, 2022)

Esto ha permitido tener un tiempo dividido de operación, transporte, almacenaje, demoras, e inspección.

### *Tabla 3:*

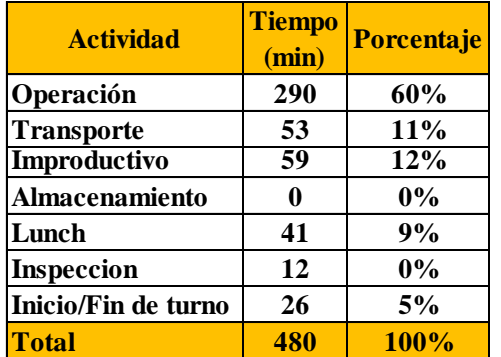

*Tabla de tiempos, y porcentajes de actividades*

Adicional se ha obtenido tiempo de almuerzo, de inicio, y fin de turno. El total de tiempo del seguimiento, y sus actividades, deben sumar 480 minutos, para corroborar que los tiempos fueron tomados de la manera adecuada. Una vez realizado esto, se ha contabilizado las actividades que se tienen por medio de una tabla. La tabla muestra el tiempo total de cada actividad dentro de todo el seguimiento en minutos.

### *Tabla 4:*

*Tabla de actividades, y su tiempo total en minutos*

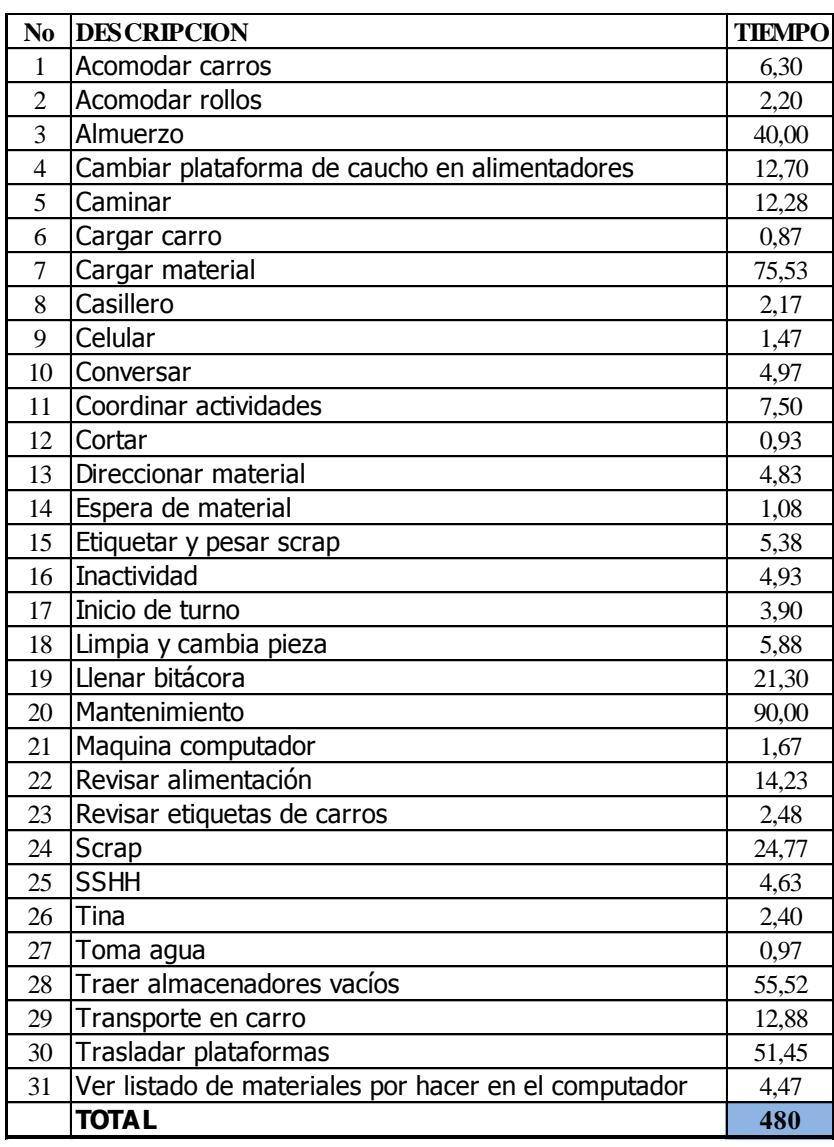

Este listado ha permitido clasificar las actividades, de acuerdo al objetivo que tienen. Por ejemplo, para cargar material, ¿qué actividades son requeridas para que esto suceda? Así se ha obtenido otro cuadro resumen con el tiempo en minutos, el porcentaje que representa, y la frecuencia de la actividad dentro del seguimiento.

Estos cuadros finales han permitido realizar gráficas, de acuerdo a las variables que se quiera representar, para tener más claro el panorama de resultados con los tiempos finales.

#### <span id="page-20-0"></span>*3.3.3 Etapa 3: Modelado*

Como punto de partida, se ha observado el entorno que comprende las dos extrusoras, y sus elementos, para representar por medio de la simulación. Un listado ha permitido tener enumerado cada objeto, tanto en el área de la SM35, como de la Tríplex. Una vez establecidos todos los elementos que se van a usar, se ha procedido a dibujar bocetos en hojas de papel bond. Los bocetos han servido para anotar las medidas, o cotas en ellos, y dibujarlos en el entorno virtual de AutoCAD. Se ha realizado un boceto por cada elemento que conforma el lugar. Con ayuda de los planos de cada zona se diferencian espacios, y objetos que se requieran para el entorno.

#### **Figura 3.**

*Boceto de carro de tapas con cotas*

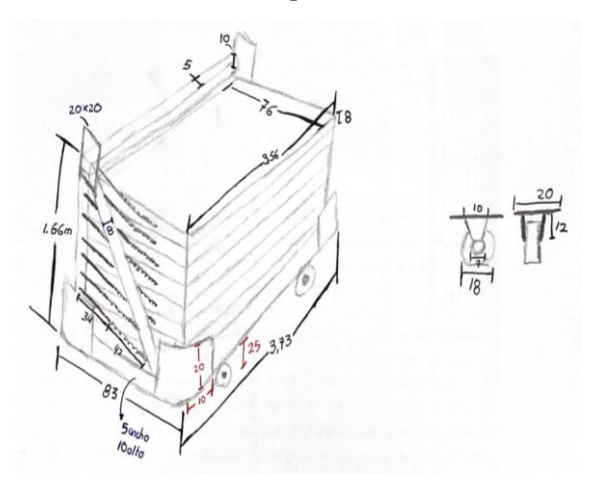

### **Figura 4.**

*Carro de tapas fotografía*

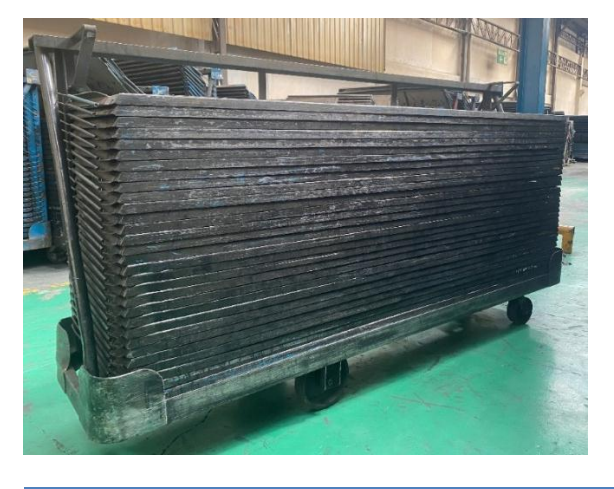

*Reproducida de.* (Continental Tire Andina, 2022)

Como apoyo se han tomado fotografías para establecer formas, colores, y patrones al momento de graficar digitalmente. Con todas las medidas obtenidas, se ha modelado cada figura. Dependiendo de cómo sea cada elemento, se han requerido de diferentes herramientas de AutoCAD para poder realizarlos.

#### **Figura 5.**

*Gráfico en 3D de carro de tapas (AUTOCAD)*

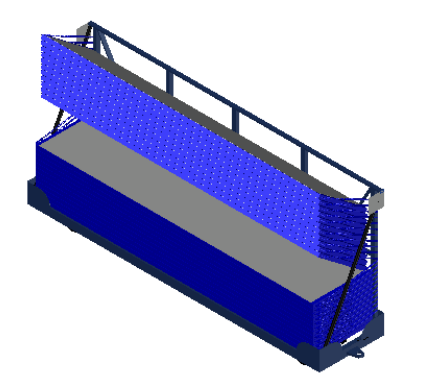

El proceso detallado anteriormente ha sido reproducido para cada uno de los elementos, que conforman el sistema de producción de las máquinas. Las extrusoras han sido formadas de varias partes que se hacen individuales, y se unen en conjunto para formar la máquina como tal. Como se puede observar en la figura a continuación.

### **Figura 6.**

*Vista superior en 3D de la SM35*

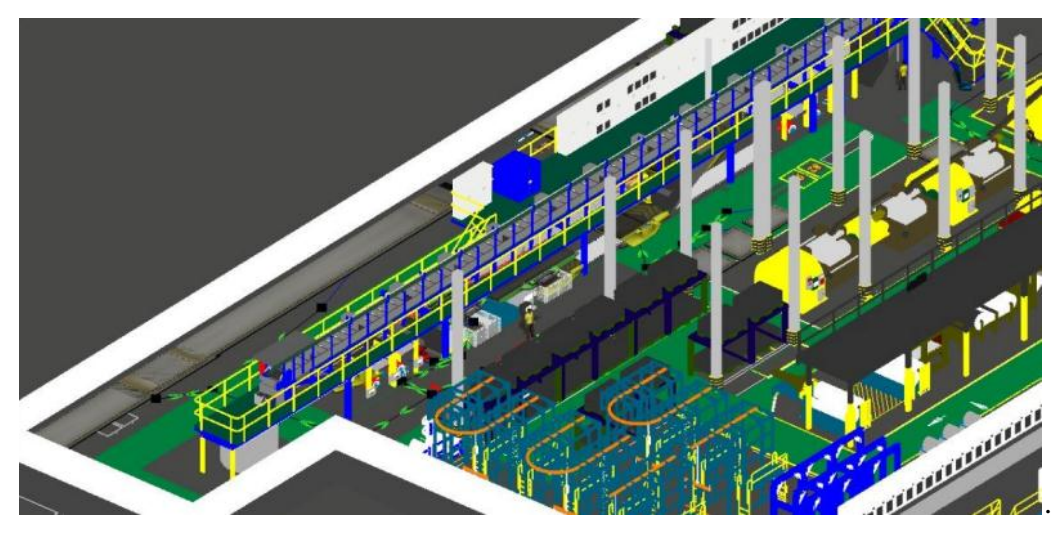

### <span id="page-22-0"></span>*3.3. 4 Etapa 4: Diseño del simulador*

De acuerdo con el artículo "Simulación de procesos, una perspectiva en pro del desempeño operacional", la secuencia de desarrollo de un modelo de simulación se puede dar de la siguiente manera. (Cantú Roberto et al., 2007) Este método ha sido elegido para obtener el entorno de producción en FlexSim.

#### 1. Identificar el problema

Con el caso de estudio explicado, se ha identificado como problema a las actividades de almacenamiento, y transporte en las dos extrusoras ya mencionadas (SM35 y Triplex). Lo que ha correspondido a simular el entorno entre estas dos máquinas, y las actividades de interés, con los tiempos que se han obtenido en los seguimientos. Se ha identificado estas actividades criticas como el problema, a razón de que van a ser reemplazadas puntualmente por un AGV, y dos brazos robóticos.

2. Formular el problema

El problema se ha formulado en base a las necesidades del entorno. La pregunta de hipótesis que se busca responder es: ¿Las estadísticas en base a la simulación, análisis de

cargas, y rutas del escenario actual, y el escenario que se busca, presentan diferencias significativas?

3. Colectar y procesar los datos del sistema real

La recolección y procesamiento de datos se ha dado como se ha explicado en la etapa 1,2, y 3, correspondientes al levantamiento de información, procesamiento de datos, y modelado. Los datos del sistema real han correspondido a todas las actividades, procesos, medidas, y tiempos de los cuatro puestos de trabajo de las maquinas Triplex, y SM35.

4. Formular y desarrollar el modelo

Con la recolección, y el procesamiento de datos del sistema real, se ha obtenido una división de cada parte del proceso como un recurso, con sus respectivos tiempos para la simulación. De esta forma se ha estructurado un sistema compuesto por el conjunto de actividades que se realiza en ese recurso, y las conexiones respectivas. Por medio de esta consideración la simulación ha seguido el proceso del sistema de producción real.

Los seguimientos han tenido un enfoque por operario, lo que ha llevado a cambiar a este enfoque por recursos. Con esto, se han obtenido los valores a programar de cada recurso identificado, con sus tiempos máximos, y mínimos. Los valores se han obtenido del grupo de datos resumen de los seguimientos. Los seguimientos, han sido la raíz del estudio, ya que de ellos se ha derivado toda la información necesaria para cada etapa.

### **Tabla 5.**

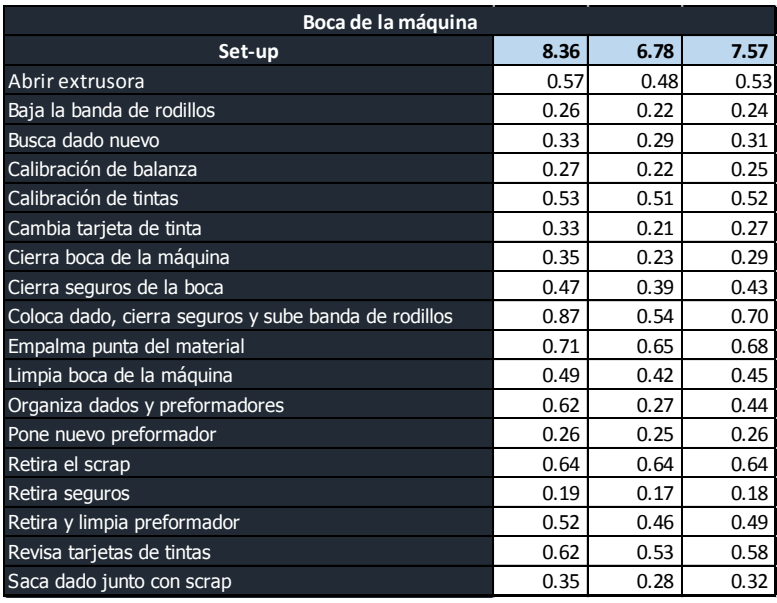

*Actividades correspondientes al recurso boca de máquina*

La tabla anteriormente mostrada se ha elaborado para cada uno de los recursos determinados, que se han visto reflejados en FlexSim.

Para obtener el tiempo estándar se ha trabajado con las siguientes fórmulas.

$$
Tiempo normal = \frac{Tiempo observado x Valor del ritmo observado}{Valor del ritmo tipo}
$$
\n(1)

El valor de ritmo tipo que maneja Continental Tire tiene un valor de 60, y el valor de ritmo observado 85. Obteniendo este resultado se ha procedido al tiempo estándar, cuya fórmula es:

Tiempo estándar = Tiempo básico + % fatiga + % Mscl Prs + % Mscl Cambios Maq (2)

Los porcentajes manejados en Continental son los siguientes:

#### **Tabla 6.**

*Tabla de porcentajes manejados en Continental*

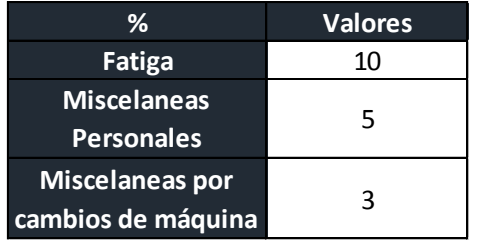

Adaptada de. (Vásquez Paul, 2022)

Se tiene a continuación una tabla para cada máquina, representada en recursos con el valor estándar obtenido. Las unidades se han manejado en minutos, ya que los segundos representarían valores más altos, y menos manejables.

En la tabla de recursos de la SM35 se han obtenido más recursos, al contar con más formas de almacenamiento que la Tríplex.

### **Tabla 7.**

*Listado de recursos obtenidos para la SM35*

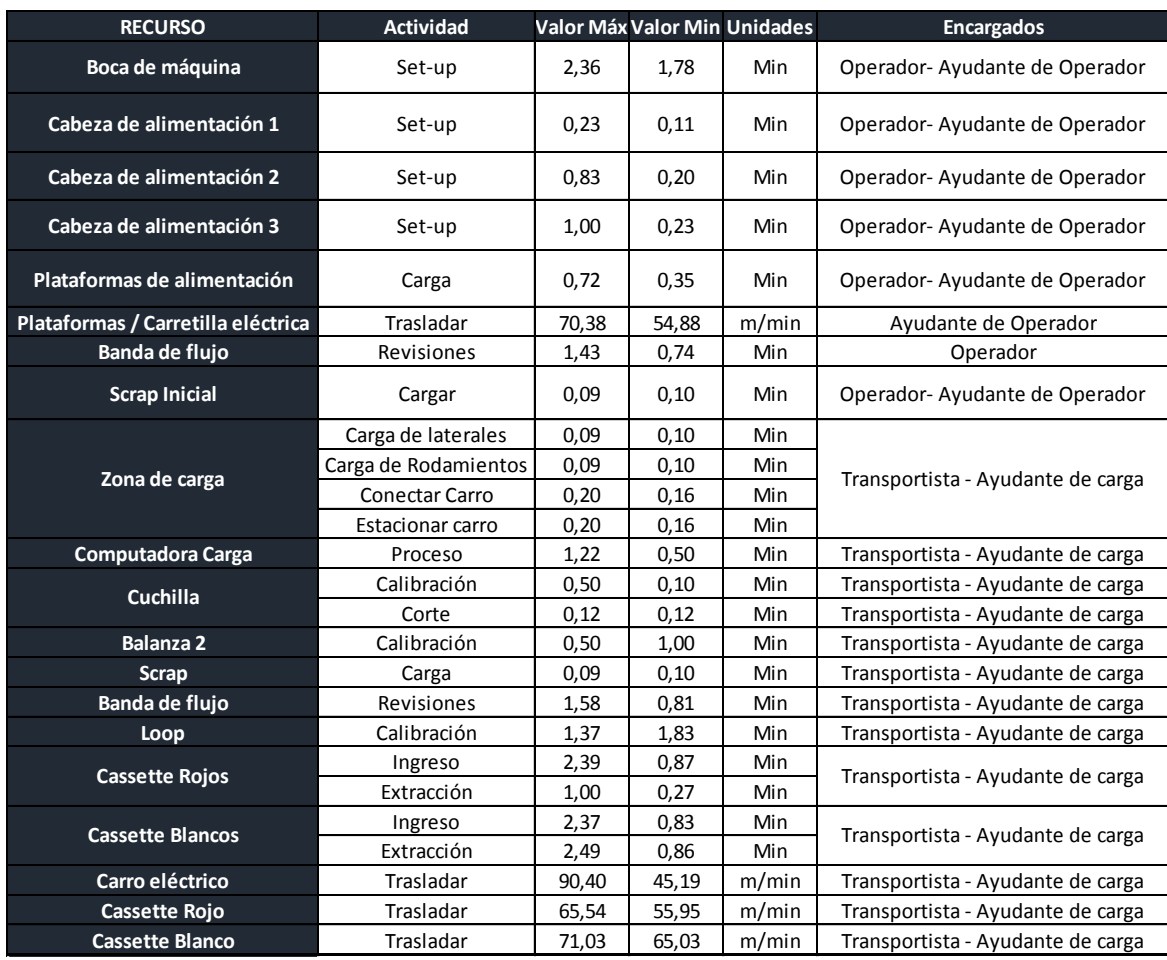

### **Tabla 8.**

#### *Listado de recursos obtenidos Tríplex*

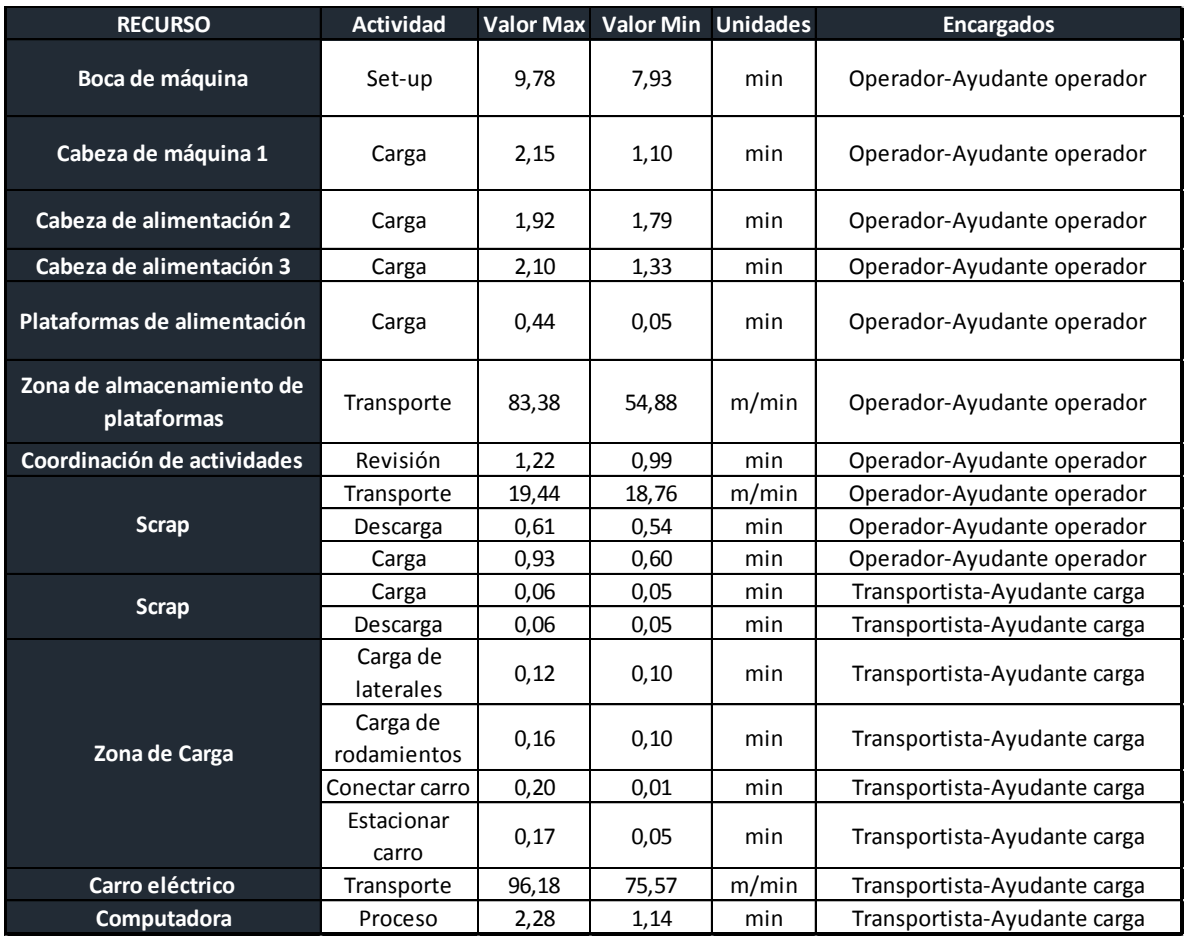

Además de los recursos ha sido necesario especificar la distribución de entrada de caucho por cabeza. De acuerdo con el tipo de material que se ha producido, se deriva de un tipo de materia prima, las cuales vienen en plataformas para alimentación de la máquina, hasta cumplir la producción planificada. Cada máquina posee 3 cabezas de alimentación donde según el producto, requiere de un porcentaje de alimentación para cada una.

#### **Figura 7.**

*Distribución de entrada de caucho por cabeza*

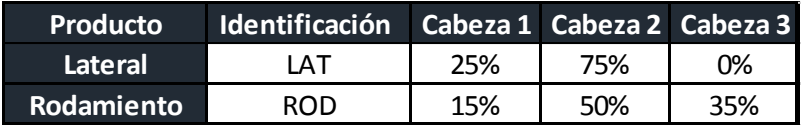

Configuración, y programación de Recursos.

Programación de cola: Al ser elementos que representan colas de espera, su principal limitante ha sido la capacidad de espacio real dentro de la planta. Las colas han sido zonas de almacenamiento de carros, y plataformas, por lo que su programación ha dependido de cuánto espacio cubre en la realidad, y el máximo número de carros que pueda almacenar. En el levantamiento, y modelado se ha establecido el espacio para cada cola, y cuantos elementos ha podido almacenar.

Programación de fuentes: Para la programación de los generadores de materiales, se ha establecido el material generado por cada uno, y el momento de flujo ingresado. Al tener generadores para plataformas de alimentación y plataformas de scrap, cada uno se ha programado según su función. Para las plataformas de alimentación que han emulado materia prima de producción, se ha determinado, que la orden generada por cada recurso, dependerá del plan de producción del día. Con ello, la cantidad y los tipos de materiales que se planean producir en el turno para cada máquina, quedan programados. Al tener un orden específico de cada material, la coordinación para la generación de materiales se ha vuelto vital para su control de flujo. Por otro lado, para las plataformas de desperdicios (scrap), la generación ha dependido de la cantidad de plataformas que se tenga disponible en cada máquina, y el espacio disponible en planta.

Programación de bandas: El principal mecanismo que se ha manejado para transporte de materiales, son: bandas de rodillos que forman un camino, a través de la máquina. Para la programación de sus velocidades, y tiempos se ha colocado los valores reales de las máquinas. En recursos donde no se ha podido programar la velocidad como en procesadores, se han utilizado los tiempos que tarda el material en recorrer ese tramo, obtenidos en los seguimientos.

Programación de tiempos: Para recursos como: combinadores, procesadores, y separadores, se ha configurado los tiempos de set-up, y proceso en cada uno. Los tiempos

que se han colocado requirieron de su respectivo análisis, y agrupación. Con el grupo de datos, y sus respectivas actividades provenientes de los seguimientos, se ha procedido a ingresarlos en el programa de Minitab. Aquí han sido analizados, y se ha determinado su distribución mediante las siguientes gráficas.

#### **Figura 8.**

#### *Proceso de distribución estadística en Minitab*

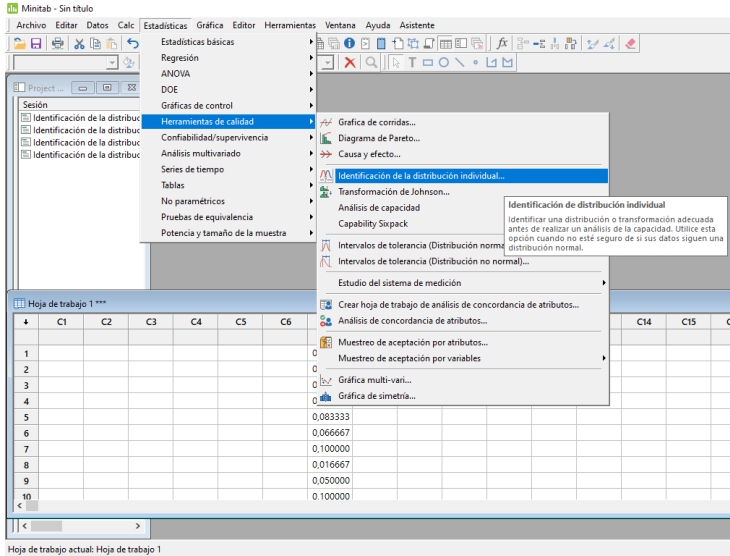

### **Figura 9.**

#### *Identificación de distribución estadística*

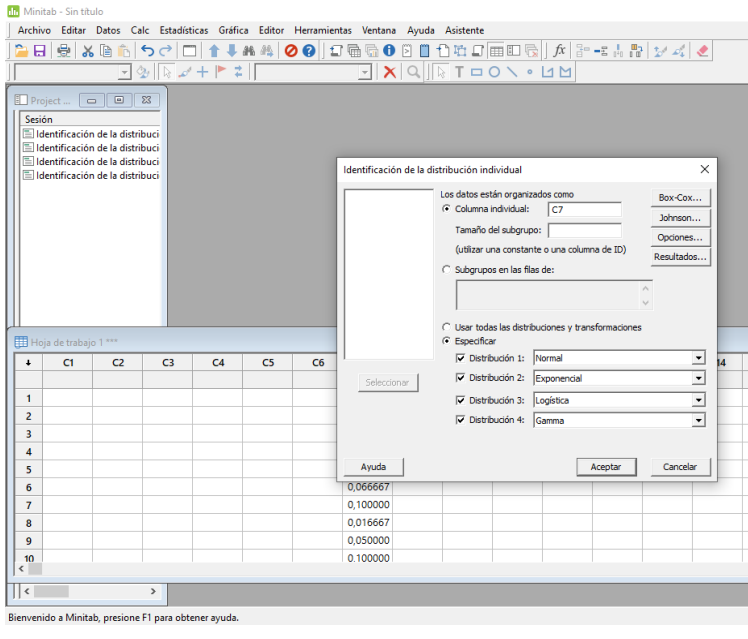

### **Figura 10.**

#### *Gráfica de probabilidad*

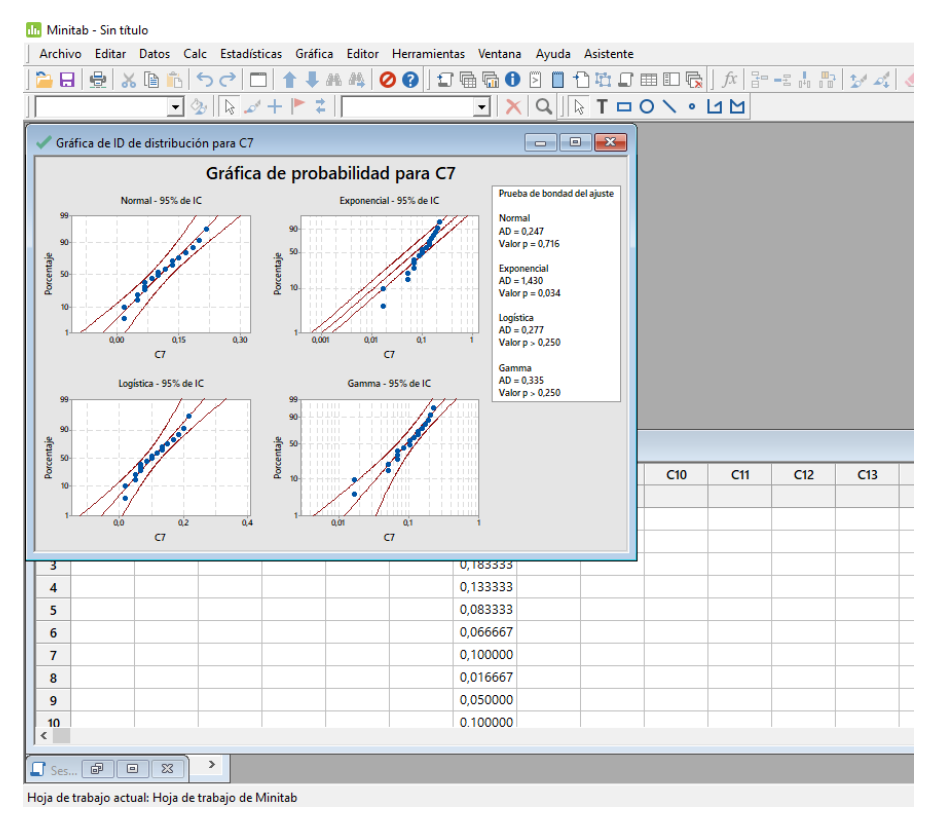

Con esta gráfica se ha identificado la distribución que mejor se adapta al proceso. La grafica cuya menor cantidad de puntos salga de los límites se ha considerado la más adecuada. Se ha probado si esa distribución funciona adecuadamente para obtener los resultados más aproximados a la situación real.

5. Modelar el modelo

Para la elaboración del modelo en el simulador, se ha representado los elementos que forman el entorno de trabajo para cada máquina. Para ello se han utilizado los recursos del programa FlexSim que según su función han representado el flujo manejado en la realidad. Dentro del modelo se ha considerado lo siguiente:

- 6 fuentes (source) para la generación de recursos como carros de almacenamiento, plataformas de alimentación, y de desperdicios (scrap) cuyos nombres han sido: Almacén A1, Almacén A2, Almacén A3, Almacén C1, Almacén C2 y G Scrap.

- 22 colas (queue) distribuidas, las cuales han funcionado como zonas de almacenamiento para cada etapa. Al inicio del proceso para las plataformas de alimentación, se ha conformado 4 colas (Plataformas 1, Plataformas 2, Plataformas 3, Plataformas 4).
- Para el almacenamiento de plataformas de desperdicios se ha dispuesto: 4 colas, 2 para plaformas vacías (AlmacenScrap 1 y AlmacenScrap 2), y 2 para plataformas cargadas (Salida Scrap 1 y Salida Scrap 2).
- Para casetes blancos se han utilizado 2 colas (AlmaRolloB y SalidaRollo B), al igual que para casetes rojos, también se ha dispuesto 2 colas (AlmaRolloR y SalidaRolloR).
- El flujo de los carros de almacenamiento se ha manejado con 9 colas, representando cada zona de almacenamiento de carros vacios, o llenos (AlmaCarros 1, AlmaCarros 2, AlmaCarros 3, AlmaCarros 4, SalidaCarros 1, SalidaCarros 2, SalidaCarros 3, SalidaCarros 4, SalidaCarros 5).
- 5 separadores (separator) que han conformado las cabezas de alimentación que tiene cada máquina, 2 para la SM35 y 3 para la triplex (Cabeza 1, Cabeza 2, CabezaT 1, Cabeza T 2 y CabezaT 3)
- 3 combinadores(combiners) representando el tornillo moledor de cada máquina; para la SM35 (Tornillo 1) y para la Triplex (TornilloT1 y TornilloT2).
- 11 procesadores (processor) para diferentes actividades dentro del flujo del proceso: 2 representando la boca de cada máquina (BOCA SM35 y BOCA TRIPLEX), 2 para cuchillas en cada máquina (SM35 L y TRIPLEX L), 2 para la salida de materiales cortados de cada máquina (Laterales y "Laterales y rodamiento"), y 5 que han cumplido como nodos de decisión para determinar la ruta del material, dependiendo de su tipo de almacenamiento, ya mencionado. (D1, D2, D3, D4 Y D5).
- 6 bandas trasportadoras (conveyor) de material que poseen las 2 máquinas, se han diferenciado las tres primeras para la SM35, y las otras tres para la Triplex (StraightConveyor1, StraightConveyor2, StraightConveyor3, StraightConveyor4, StraightConveyor5 y StraightConveyor6).
- 6 combinadores (combiners) empleados en el proceso de carga de materiales terminados, para su posterior almacenamiento (PlataformaScrap 1, PlataformaScrap 2, Casete Blanco, Casete Rojo, Carros de Almacenamiento SM35 y Carros de Almacenamiento Triplex).
- 8 operadores que representan los trabajadores de cada máquina, siendo 4 por cada una (Op1, Op2, Op3, Op4, Triplex A, Triplex T, SM35 A, SM35 T). Las siglas de A, y T corresponden a almacenamiento, y transporte.

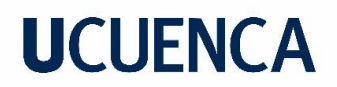

#### **Figura 11.**

*Herramientas de FlexSim*

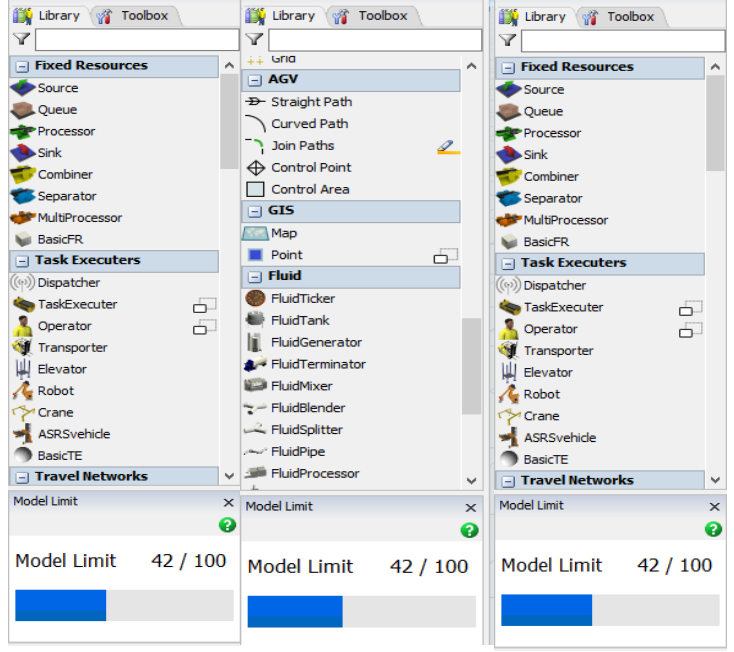

*Reproducida de.* (FlexSim, 2022)

#### 6. Documentar el modelo para uso futuro

En este caso la documentación del modelo actual ha permitido adecuarlo a la situación planteada, con dos brazos robóticos, uno en cada extrusora, y un AGV (Vehículo guiado automáticamente), que han suplido las actividades críticas de almacenamiento, y transporte en las dos extrusoras. Teniendo la estructura del entorno se ha considerado como un punto de partida para cualquier modificación futura.

7. Seleccionar apropiadamente el diseño del experimento

El diseño del experimento se ha hecho en base al diseño real de las zonas en planta. Se ha usado la metodología ya explicada para graficar, y obtener todos los elementos que forman parte del medio. Se ha colocado los elementos en conjunto, formando el diseño global.

### **Figura 12.**

#### *Vista 3D superior de las dos extrusoras: SM35 y Triplex*

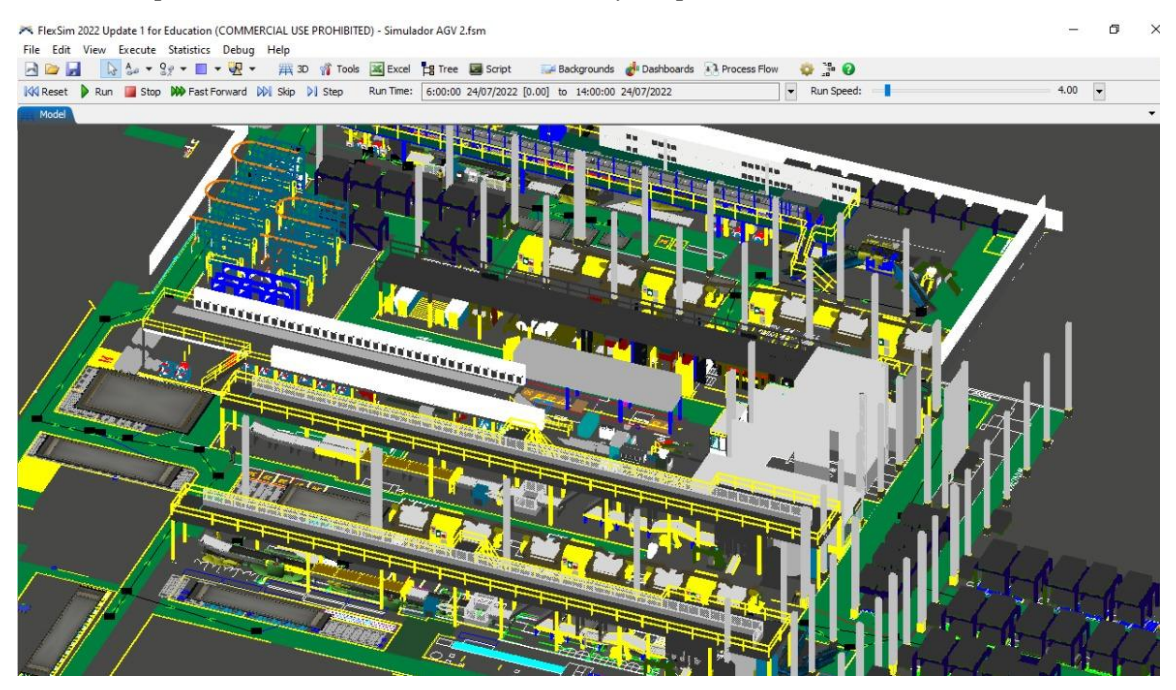

8. Establecer las condiciones experimentales para las corridas

Las condiciones experimentales de las corridas se han basado en ordenes de trabajo, las cuales detallan las cantidades, el tipo de producto, y el tipo de almacenamiento que va a tener. Dependiendo del tipo de almacenamiento ha variado las unidades a manejar. Por ejemplo, la especificación para casete va a ser en metros, y en carro ha sido en unidades.

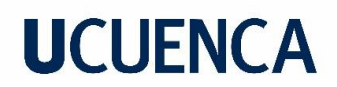

### **Tabla 9.**

### *Orden de trabajo SM35*

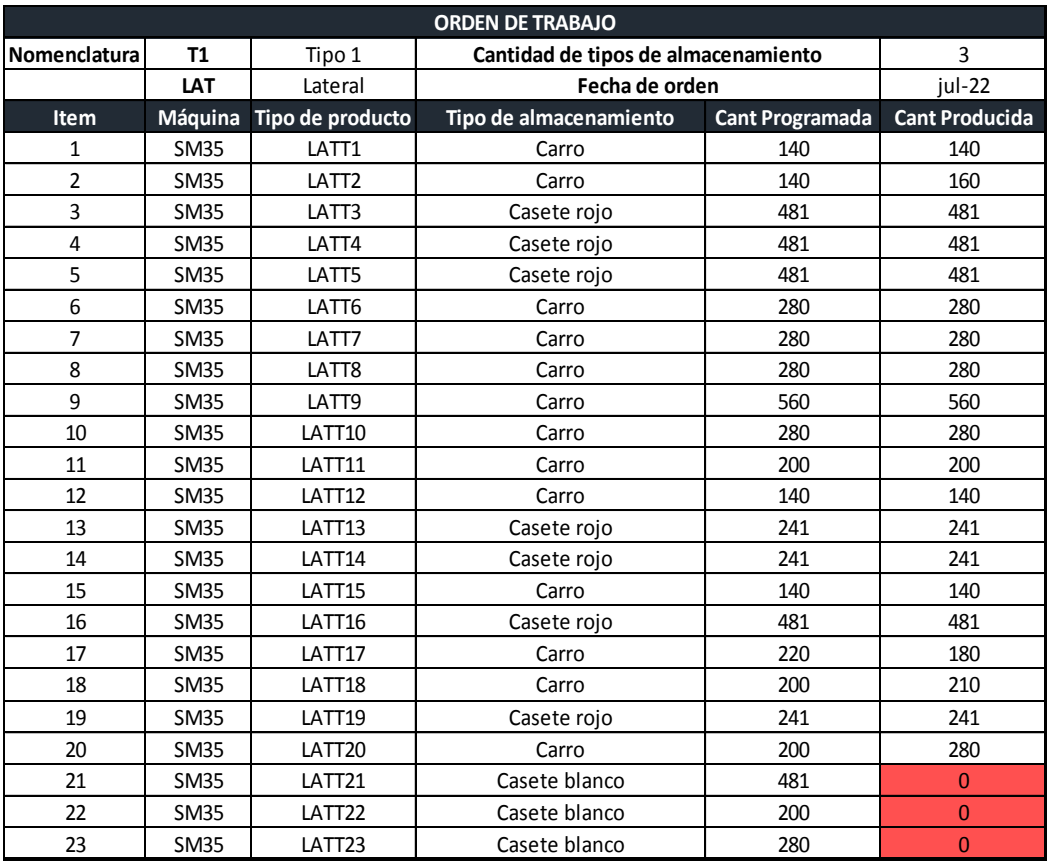

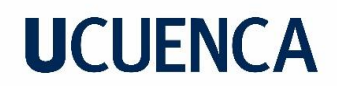

### **Tabla 10.**

#### *Orden de trabajo Tríplex*

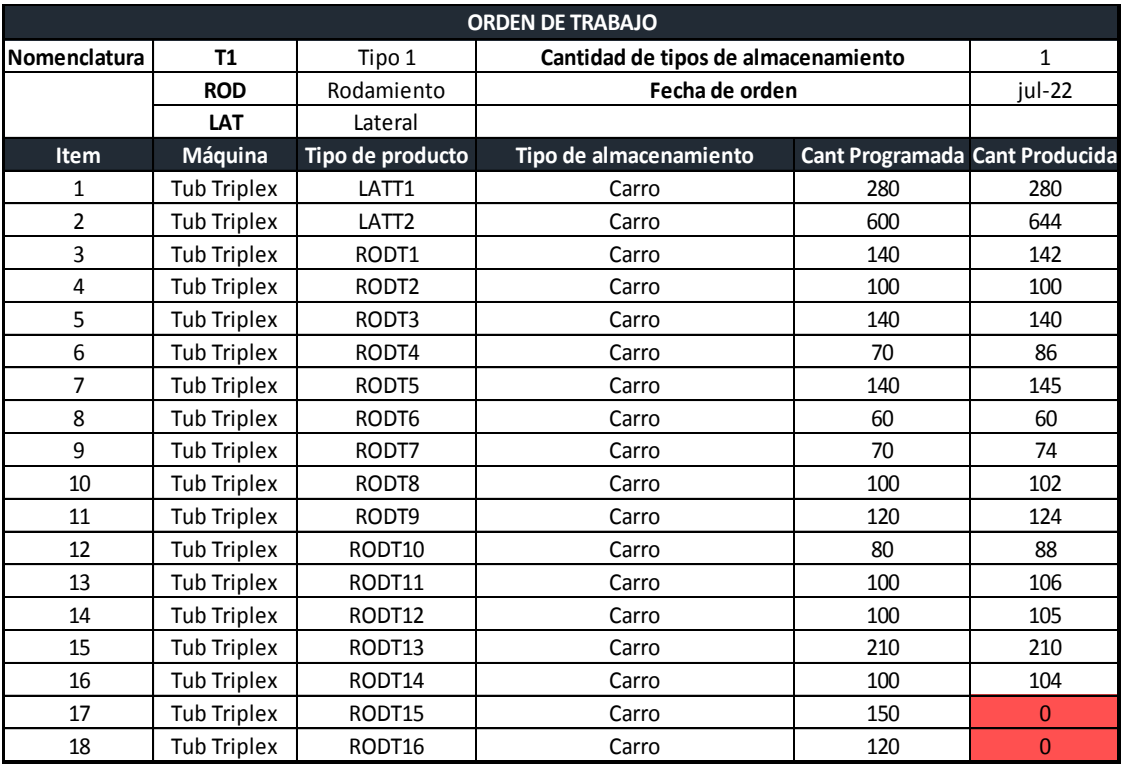

Los cuadros enmarcados con rojo representan que no se pudo realizar ese material. Por medio de las órdenes de trabajo se ha validado que la simulación sea lo más cercana a la realidad posible, es decir ha establecido las condiciones experimentales adecuadas.

9. Desarrollar las corridas de simulación

Para este paso, una vez acabado el modelo de simulación con cada recurso, rutas, y conexiones. Se lo ha corrido para observar el comportamiento del entorno.

#### **Figura 13.**

#### *Menú para las corridas de simulación en FlexSim*

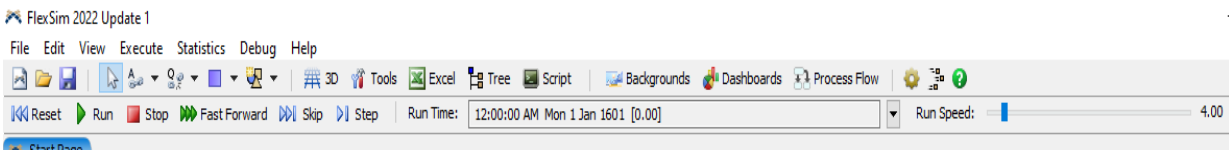
*Reproducida de.* (FlexSim, 2022)

Run sirve para correr el programa, reset, vuelve a iniciar la corrida, stop la detiene, y el programa permite establecer la velocidad de la corrida, a través de la función run speed.

10. Interpretar y presentar los resultados

De acuerdo a la naturaleza del modelo, se han escogido los gráficos adecuados para representar resultados, con su interpretación, y análisis. Serán mostrados en el apartado de resultados y discusión.

#### 11. Recomendaciones futuras

Las recomendaciones futuras se han basado en los resultados, y en las condiciones del entorno actual, estableciendo estándares para permitir un mejor desarrollo del método propuesto. Han sido colocadas como parte de los resultados, y conclusiones.

#### *3.3.5 Etapa 5: Método propuesto*

El método propuesto ha sido elaborado en base a resultados de los tiempos reales de los seguimientos. Como se propone un nuevo equipo de trabajo en base al real, las cargas de trabajo han sido divididas nuevamente, considerando actividades adicionales, que no correspondan a los brazos robóticos, o AGV.

Se ha podido identificar que existe una gran oportunidad para implementar mejoras en la zona de transporte, y almacenamiento. Aquí surge la alternativa de un AGV, y dos brazos robóticos que puedan suplir actividades de almacenamiento, y transporte. Se busca eliminar un operador de cada grupo de trabajo en la máquina.

Para identificar de una forma más exacta lo que representan estos procesos, se ha realizado un análisis de balanceo de cargas de trabajo, de los miembros de interés de la línea. En el balanceo se ha identificado el porcentaje de las actividades realizadas por cada trabajador en su turno de 8 horas. El porcentaje de almacenamiento, y transporte puro, es

decir las actividades netas que serían reemplazadas por el brazo robótico, y AGV (Vehículo guiado automáticamente) han sido extraídos.

### **Tabla 11.**

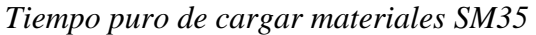

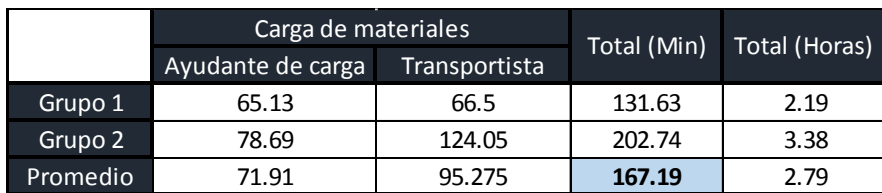

#### **Tabla 12.**

*Tiempo puro de transporte de carros SM35*

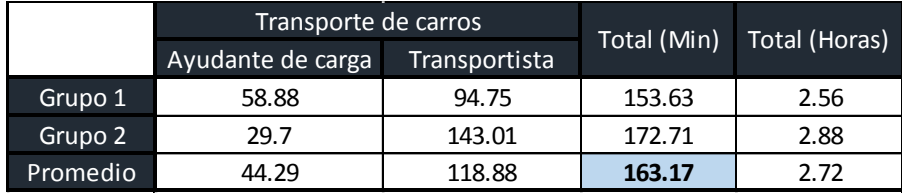

#### **Tabla 13.**

*Tiempo puro de cargar materiales Tríplex*

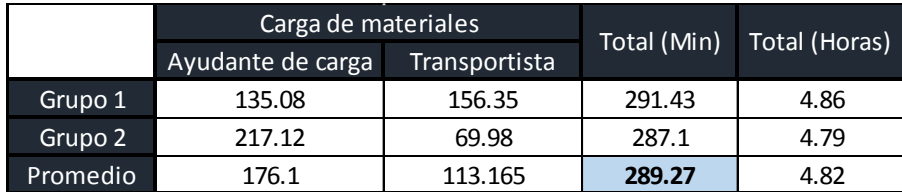

#### **Tabla 14.**

*Tiempo puro de transporte de carros Tríplex*

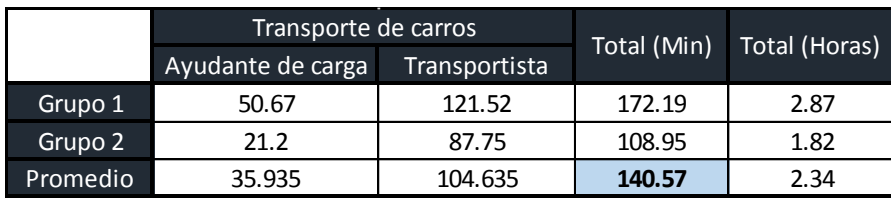

Como se ha podido observar para el tiempo de carga de materiales puro entre la SM35 y Triplex, la Tríplex maneja el doble de tiempo en carga. Explicado anteriormente, la Tríplex no maneja otro sistema de almacenamiento adicional a los carros de tapas, por lo que la

mayoría del tiempo los ayudantes se encuentran cargando material. En el aspecto de transporte hay una diferencia mínima, pero esa diferencia radica en la ubicación de los carros de almacenamiento, lo que ha generado mayor tiempo del transporte de carros puro.

En la tabla anterior, se tienen los valores puros de actividades que se buscan reemplazar, sin embargo, no comprenden todo lo realizado por cada ayudante. A continuación, se muestran las cargas con porcentajes de actividades adicionales. Las cargas de trabajo del puesto del operador no han sido consideradas, ya que él tiene que permanecer en su puesto de trabajo todo el tiempo. En caso de cualquier cambio crítico en el proceso, él deberá actuar de acuerdo con el protocolo, pero no es apto para asignación de nuevas actividades.

#### **Tabla 15.**

| Ayudante de Carga (SM35)      |         |         |                   |                     |                          |                          |                              |  |
|-------------------------------|---------|---------|-------------------|---------------------|--------------------------|--------------------------|------------------------------|--|
| <b>Actividades</b>            | Grupo 1 | Grupo 2 | Promedio<br>(Min) | Promedio<br>(Horas) | Carga de<br>trabajo G. 1 | Carga de<br>trabajo G. 2 | Carga de trabajo<br>promedio |  |
| <b>Cargar material</b>        | 65.13   | 78.69   | 71.91             | 1.20                | 14%                      | 16%                      | 15%                          |  |
| Complementos de<br>carga      | 21.75   | 64.74   | 43.245            | 0.72                | 5%                       | 14%                      | 9%                           |  |
| <b>Transporte</b>             | 28.44   | 58.88   | 43.66             | 0.73                | 6%                       | 12%                      | 9%                           |  |
| Complementos de<br>transporte | 1.26    | 3.98    | 2.62              | 0.04                | 0.3%                     | 1%                       | 1%                           |  |
| <b>Flujo de material</b>      | 126.97  | 43.05   | 85.01             | 1.42                | 26%                      | 9%                       | 18%                          |  |
| <b>Scrap</b>                  | 42.65   | 35.52   | 39.085            | 0.65                | 9%                       | 7%                       | 8%                           |  |
| Computador                    | 56      | 55.51   | 55.755            | 0.93                | 12%                      | 12%                      | 12%                          |  |
| <b>Improductivo</b>           | 97.85   | 99.17   | 98.51             | 1.64                | 20%                      | 21%                      | 21%                          |  |
| <b>Almuerzo</b>               | 40      | 40      | 40                | 0.67                | 8%                       | 8%                       | 8%                           |  |
| Total                         | 480     | 480     | 480               | 8.00                | 100%                     | 100%                     | 100%                         |  |

*Cargas de trabajo ayudante de carga SM35*

## **Tabla 16.**

*Cargas de trabajo transportista SM35*

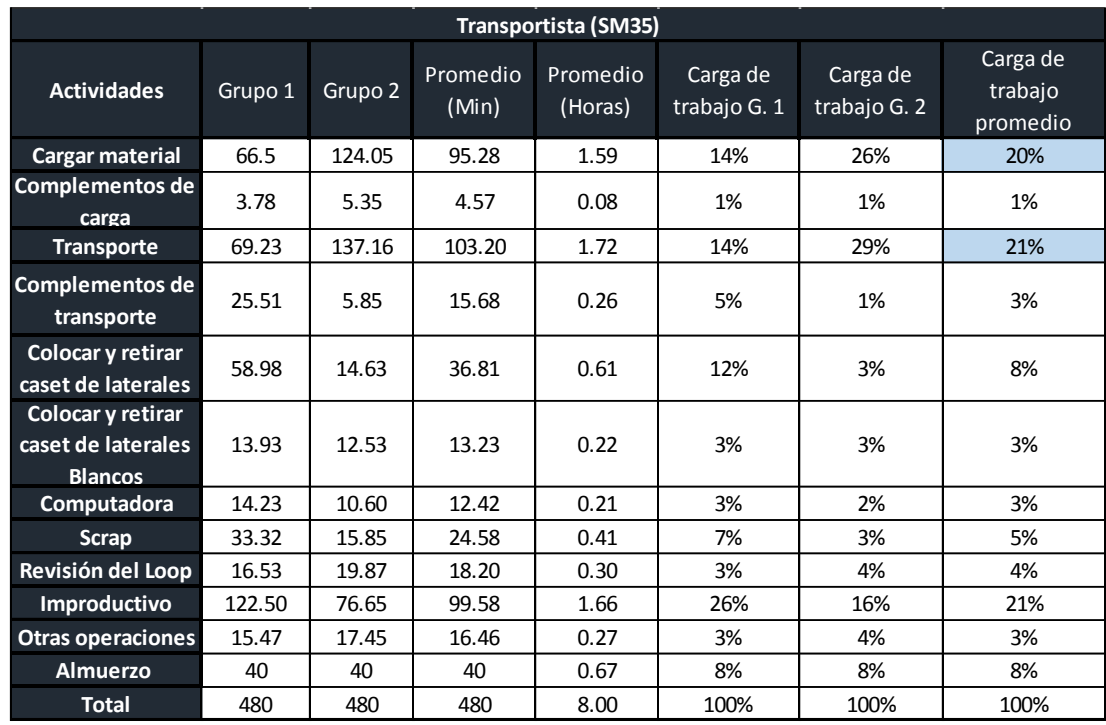

## **Tabla 17.**

*Cargas de trabajo ayudante de operador SM35*

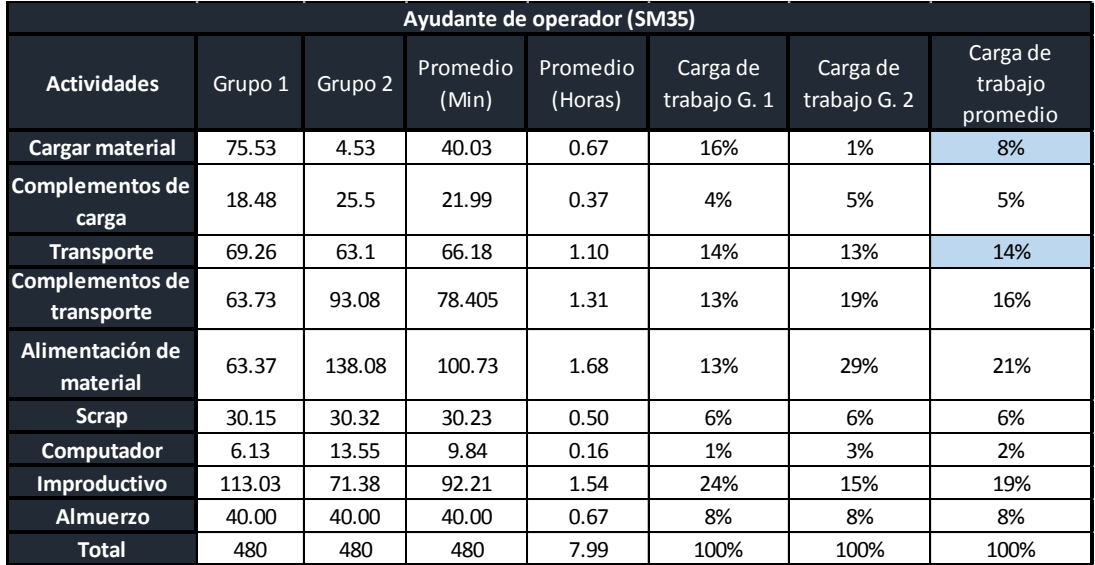

## **Tabla 18.**

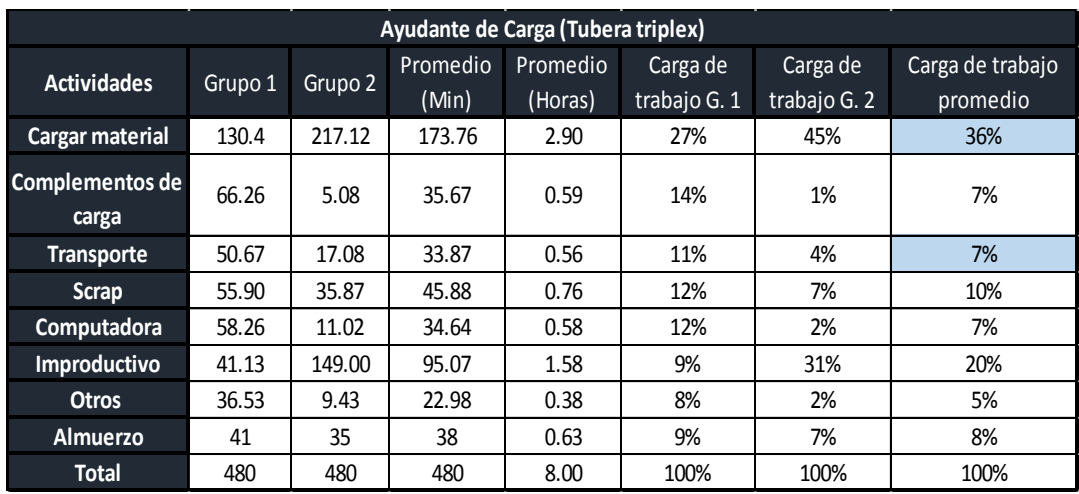

*Cargas de trabajo ayudante de carga Tríplex*

## **Tabla 19.**

*Cargas de trabajo transportista Tríplex*

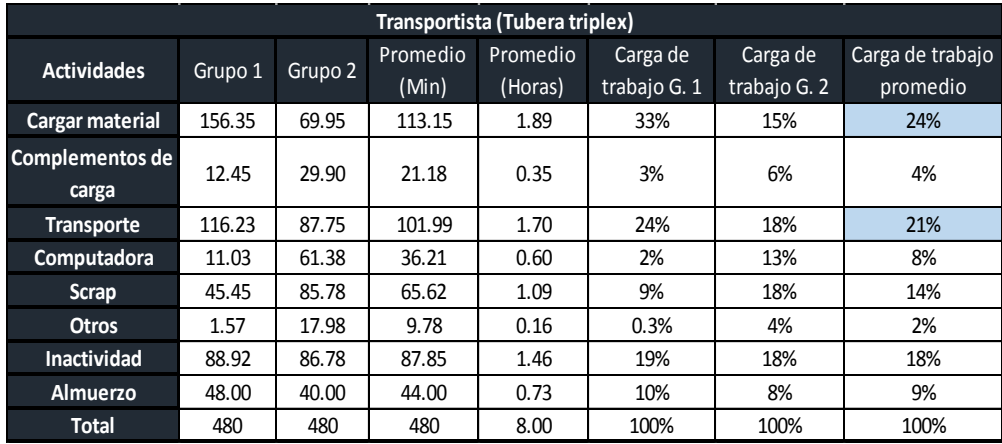

### **Tabla 20.**

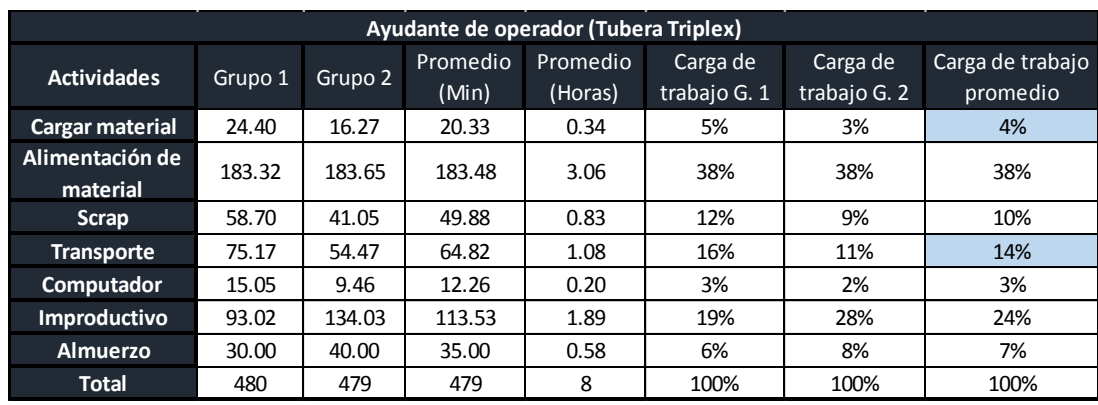

*Cargas de trabajo ayudante de operador Tríplex*

Como se puede observar, se ha determinado un porcentaje de tiempo improductivo en todos los puestos de trabajo, por lo tanto, se lo ha considerado para la nueva asignación de actividades. En la siguiente tabla, el resultado obtenido de la carga de trabajo que se asignara al nuevo puesto ha sobrepasado las capacidades del ayudante. Se ha realizado un balance de carga para identificar, si el ayudante de operador tiene posibilidad de asignación de nuevas actividades en su puesto.

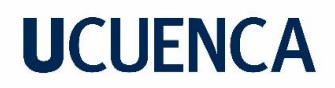

## **Tabla 21.**

*Distribución nueva de cargas de trabajo SM35*

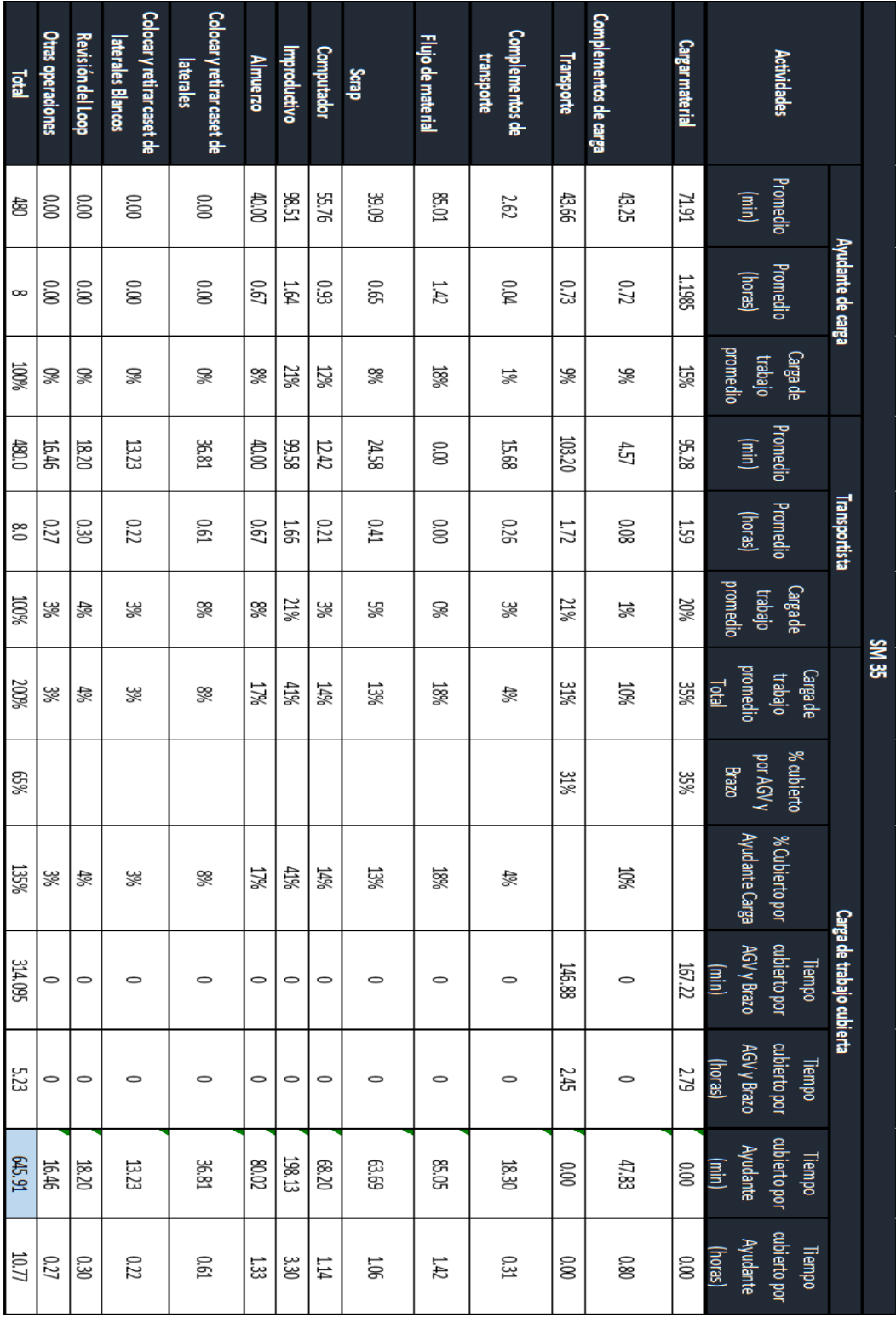

## **Tabla 22***.*

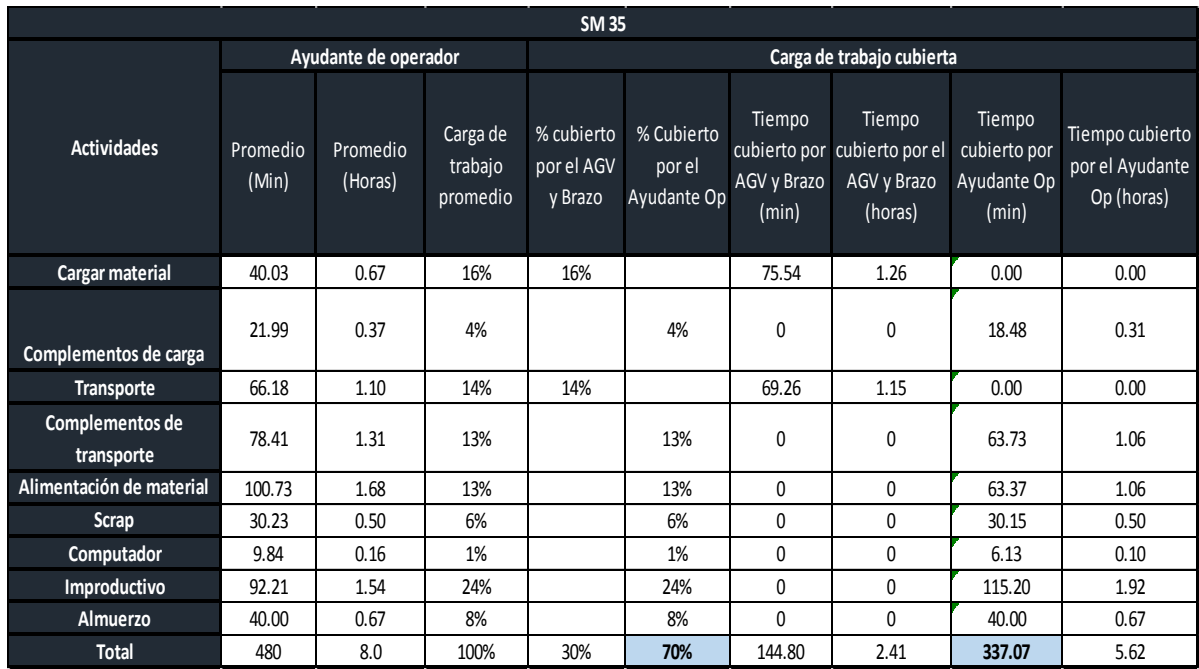

*Carga de trabajo nueva, ayudante de operador SM35*

Lo representado en la tabla anterior sobre el ayudante de operador; ha mostrado que su porcentaje de trabajo es relativamente bajo, lo que ha facilitado la asignación de nuevas actividades, desprendidas del ayudante de carga. A continuación, se ha determinado la tabla de tiempos asignados para la situación, mostrando que el tiempo del ayudante de carga ha sobrepasado los 480 minutos de un turno completo.

## **Tabla 23.**

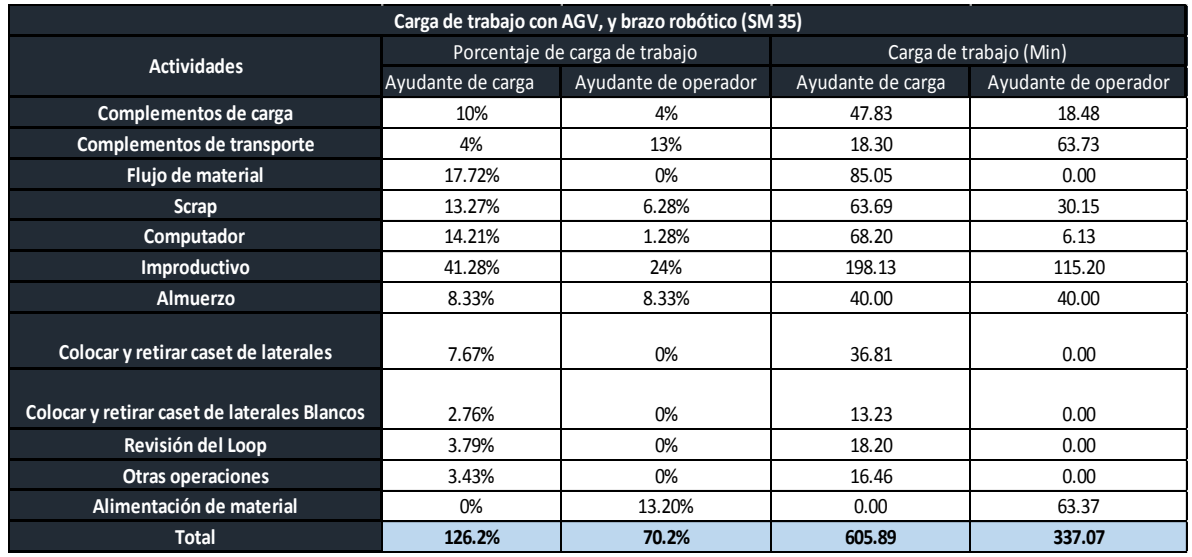

*Cargas de trabajo ayudantes SM35 con AGV y brazo robótico.*

Para esta tabla final las actividades marcadas con celeste han sido designadas al ayudante de operador. Como tiempos finales de carga se han obtenido los valores en minutos de cada puesto de trabajo.

#### **Tabla 24.**

*Balanceo de cargas SM35*

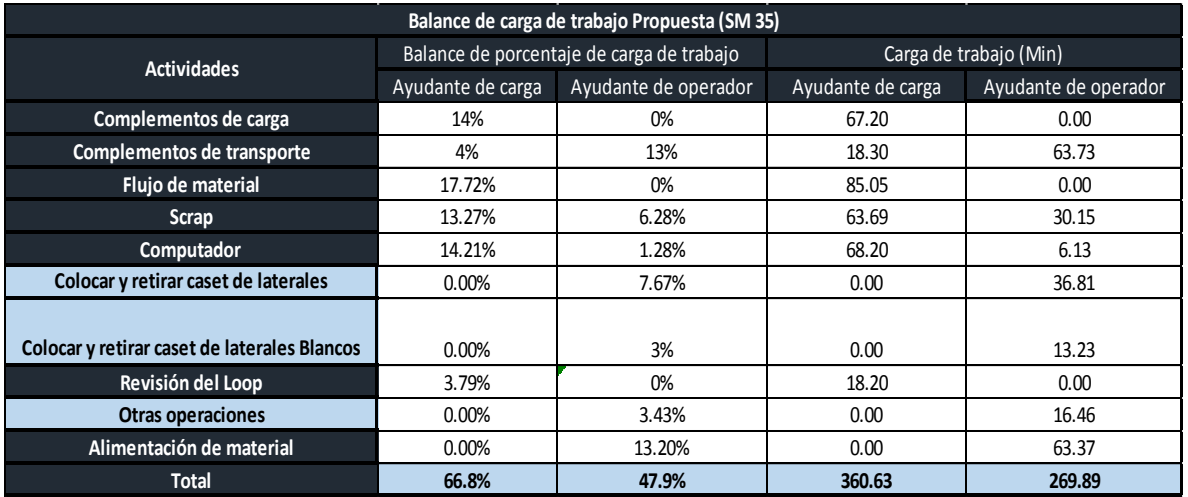

Ahora se ha analizado las cargas de trabajo cubiertas, teniendo en cuenta la utilización del AGV, y brazo robótico en la tubera Tríplex. En la siguiente tabla se verán los porcentajes de ocupación respectivos.

## **Tabla 25.**

*Cargas de trabajo nuevas ayudante de carga, transportista, AGV, y brazo robótico Triplex*

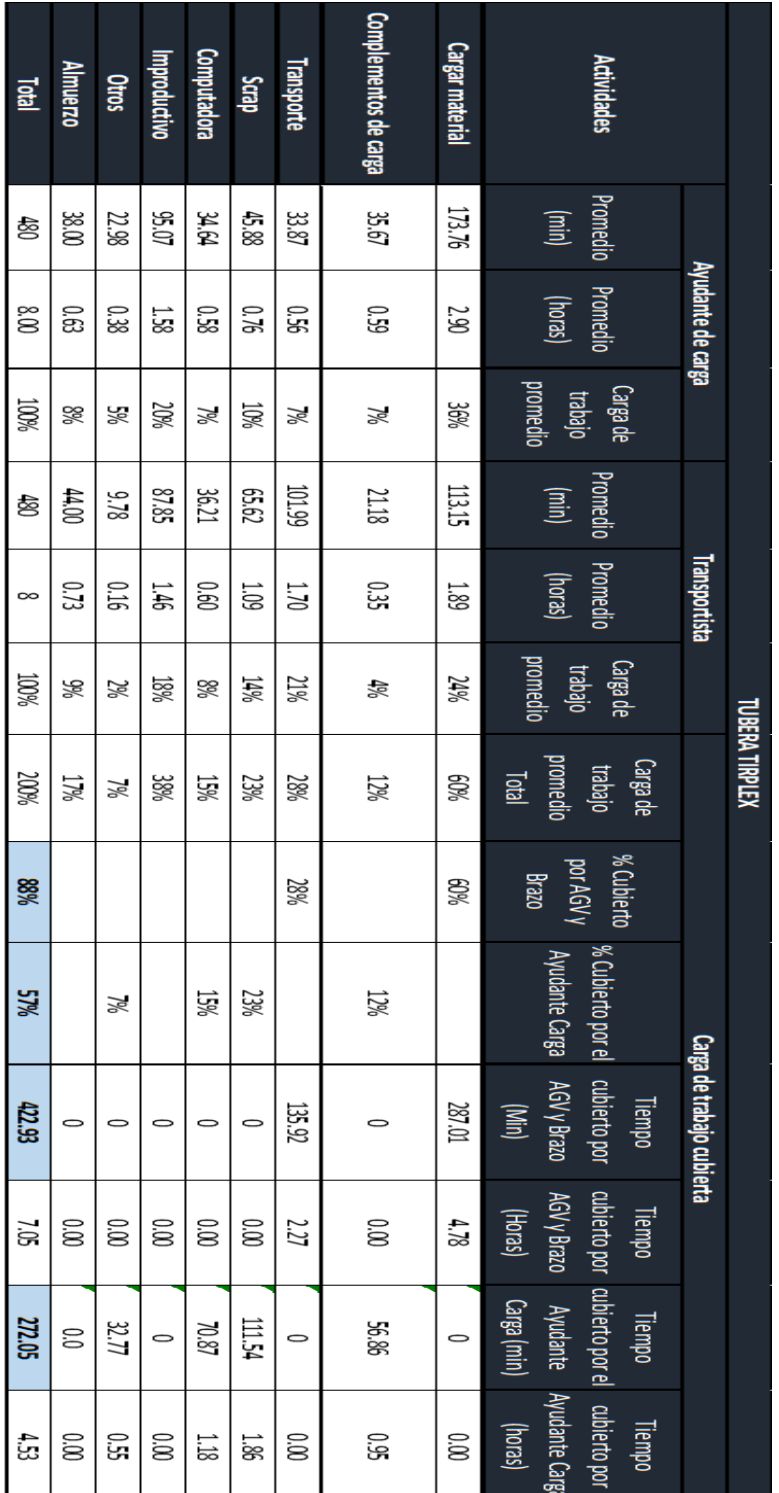

El tiempo de ocupación respectivo de las actividades adicionales a las puras de transporte, y almacenamiento, no ha sido un valor representativo para equilibrar actividades, ya que no sobrepasa el rango de tiempo de 480 minutos. De esta manera, no ha requerido de balanceo de actividades. Con las disposiciones finales, se muestra la tabla con los porcentajes de ocupación en las dos máquinas del AGV, y brazo robótico.

### *Tabla 26.*

*Cargas de trabajo de los equipos propuestos*

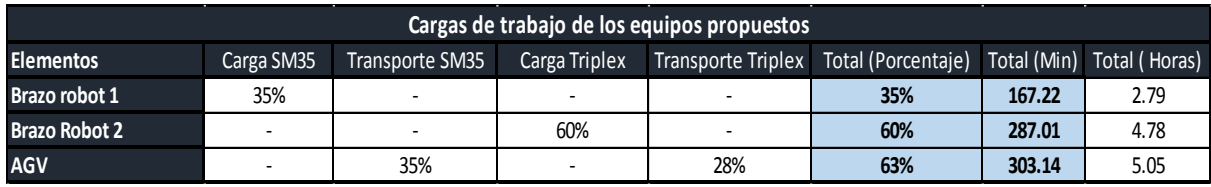

Se ha inferido que el AGV va a tener un porcentaje de utilización del 63% sobre los 480 minutos de un turno completo, y cada brazo robótico respectivamente del 35, y 60 %. Aquí se ha observado que en la SM35 el porcentaje de utilización es bajo con respecto al de la otra máquina. La SM35 tiene otras formas de almacenamiento, por lo que el robot no requiere total utilización.

El grupo de trabajo propuesto ha sido determinado de la siguiente forma, sabiendo que el AGV es compartido entre las dos máquinas de extrusión.

#### **Figura 14.**

*Diagrama de grupo de trabajo propuesto*

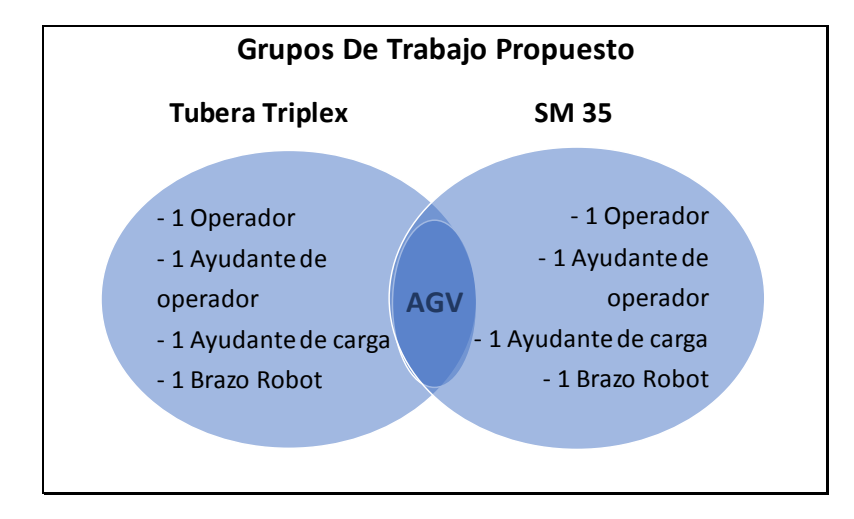

## **Figura 15.**

*Distribución de cargas de trabajo de equipo propuesto SM35*

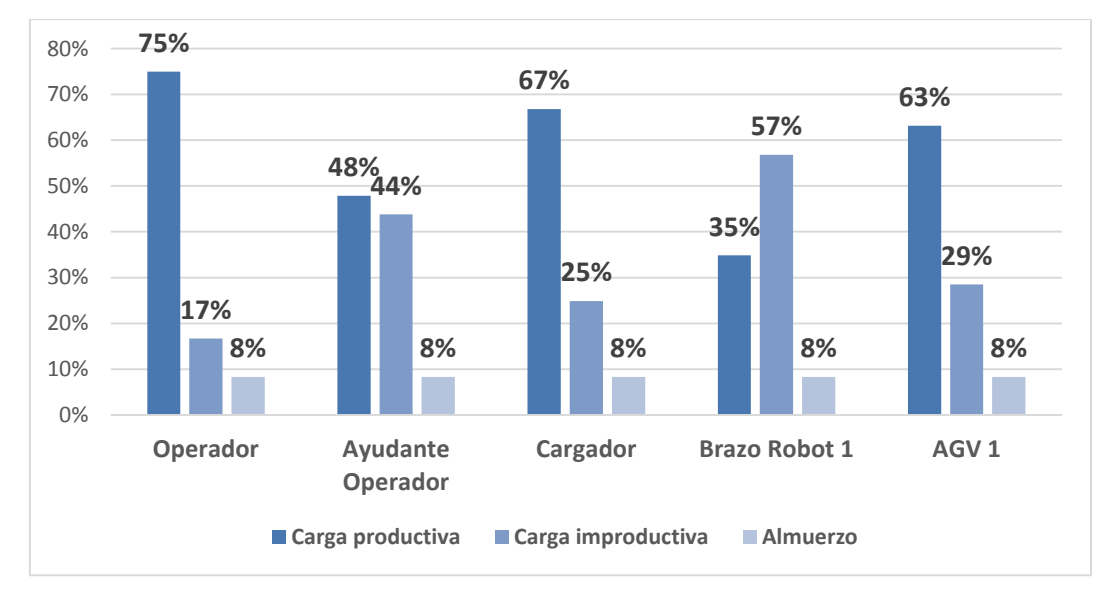

Es importante mencionar que, eliminado un puesto en cada máquina, representa cuatro personas en total por máquina. Al ser cuatro turnos de trabajo, entre las dos extrusoras representan ocho operadores en total.

#### **Figura 16.**

Distribución de cargas de trabajo de equipo propuesto Tríplex

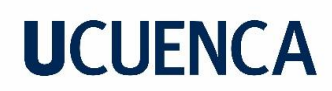

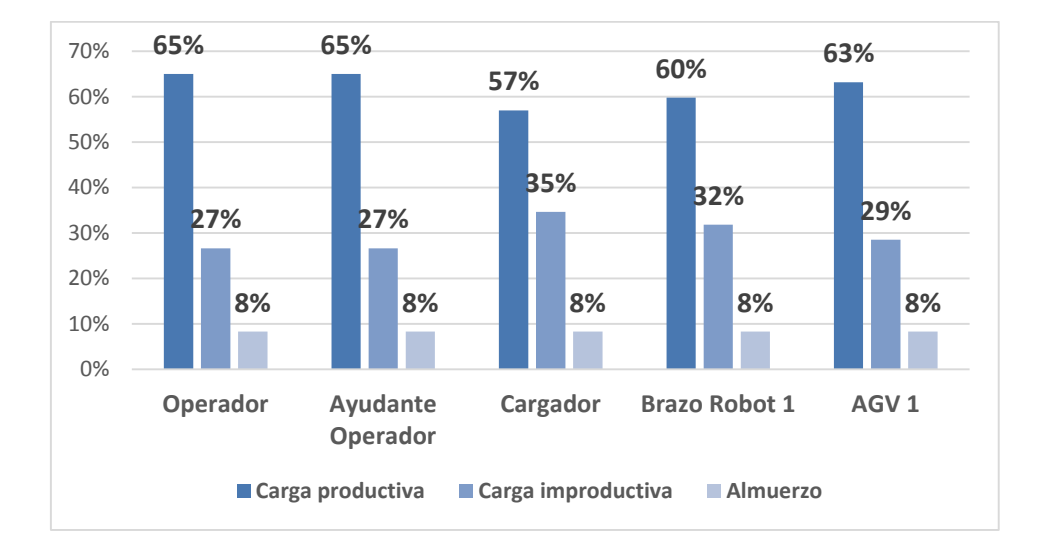

Entre las dos máquinas se ha observado que hay mayor porcentaje de utilización del brazo robótico en la tubera Tríplex, y se maneja los mismos porcentajes para transporte de carros. En el caso del brazo robótico de la SM35 se ha inferido el primer obstáculo, ya que tiene un porcentaje de improductividad más alto al productivo, sin embargo, es necesario analizar otros indicadores de la simulación en FlexSim.

Los dos ayudantes de carga se han mantenido con mayor porcentaje de carga productiva, al igual que el operador. Para el caso del ayudante de operador de la SM35 la carga productiva e improductiva han sido similares.

#### *3.3.6 Etapa 6: Costos e Indicadores Financieros*

En esta etapa se han tomado en cuenta dos aspectos importantes:

#### Costos:

- Costos de los nuevos equipos: dos brazos robóticos, y un AGV. En cada uno se ha detallado adicionales, como costos de mantenimiento, y repuestos en caso de algún daño. Esto ha llevado a un aproximado total del proyecto en general.
- Costo representativo de las ocho personas que se busca sustraer. Se detalla gasto anual en específico para determinar el flujo de efectivo durante los próximos años. Se ha considerado tres meses como parte de la curva de aprendizaje, es decir los tres primeros meses todavía se ha considerado el costo de operarios.

 Costos productivos del cambio. En este parámetro se ha obtenido un costo de producción aproximado de los productos que se obtienen de las dos extrusoras. Así, con la orden de trabajo que se ha simulado, dependiendo si hay ganancias, o perdidas se ha calculado con el costo de producción cuanto se ha ganado, o perdido. Esto nos ha dado un detalle porcentual monetario de cuánto podría representar en una orden de trabajo, y a mayor escala aproximadamente.

Indicadores Financieros

Se han utilizado dos indicadores financieros para la validación del proyecto

#### **VAN**

Sus siglas se identifican como Valor Actual Neto, o Valor Presente Neto. Es un indicador financiero que mide los flujos de ingresos y egresos futuros que tendrá un proyecto, tomando en cuenta a su vez una tasa de interés o descuento para el cálculo. (Puga Muñoz Miguel, 2015)**.** La tasa de descuento puede variar de acuerdo a diferentes circunstancias: la tasa de interés del préstamo con el que va a ser financiado el proyecto, la tasa referente a la inversión con recursos propios, o una combinación de ambos dependiendo de las circunstancias. (Puga Muñoz Miguel, 2015)

Formula del VAN

$$
VAN = \sum_{n=0}^{N} \frac{In-En}{(1+i)^n} \quad (3)
$$

 $In = In<sub>g</sub>resos$ 

 $En = Egress$ 

i = Tasa de descuento

n = Número de periodo

(Puga Muñoz Miguel, 2015)

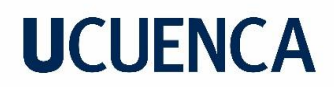

### **Tabla 27***.*

| <b>VALOR</b> | <b>SIGNIFICADO</b>                              | <b>DECISIÓN A TOMAR</b>                                                                                                    |
|--------------|-------------------------------------------------|----------------------------------------------------------------------------------------------------|
| VAN>0        | La inversión producirá ganancias                | Puede aceptarse                                                                                                    |
| VAN<0        | La inversión producirá perdidas                 | Deberia rechazarse                                                                                                    |
| $VAN=0$      | La inversión no producirá ganancias ni perdidas | Como el proyecto no agrega<br>valor monetario deberian<br>considerarse otros factores<br>como posicionamiento,<br>beneficios internos, etc. |

*Tabla de significado de valores de VAN*

Reproducida de. (Puga Muñoz Miguel, 2015)

Se ha utilizado la formula antes presentada, y a su vez una formula directa de Excel para obtener los resultados.

#### **TIR**

Por sus siglas que refieren a Tasa interna de retorno, o tasa interna de rentabilidad. Está definida por como la tasa de interés con la cual el VAN sea igual a cero. Es un indicador que permite representar la tasa de descuento máxima que un inversionista puede pagar sin perder dinero. Es decir que, si se tiene una tasa de descuento mayor a la TIR, el proyecto no sería favorable, por lo que lo óptimo seria obtener una TIR mayor a la tasa de descuento, que como se explicó anteriormente varía de acuerdo a como se va a financiar el proyecto. (Puga Muñoz Miguel, 2015)

Formula de la TIR

$$
VAN = -I + \sum_{i=1}^{N} \frac{Qi}{(1+TIR)^i} = 0 \tag{4}
$$

Qi = Flujo de caja en el periodo i

 $I = Inversion$ 

TIR = Tasa Interna de Retorno

(Puga Muñoz Miguel, 2015)

## **4. RESULTADOS Y DISCUSIÓN**

#### **4.1 Gráficas resumen de resultados de seguimientos**

Una vez que se han obtenido todos los datos registrados se muestra el resumen de los seguimientos por operario, y por máquina. Se tienen ocho gráficas resumen, que corresponden a las dos máquinas, y los cuatro puestos que conforman cada una. Sabiendo esto se ha promediado los diferentes grupos a los que se hizo el seguimiento, y se ha extraído lo siguiente.

#### **Figura 17.**

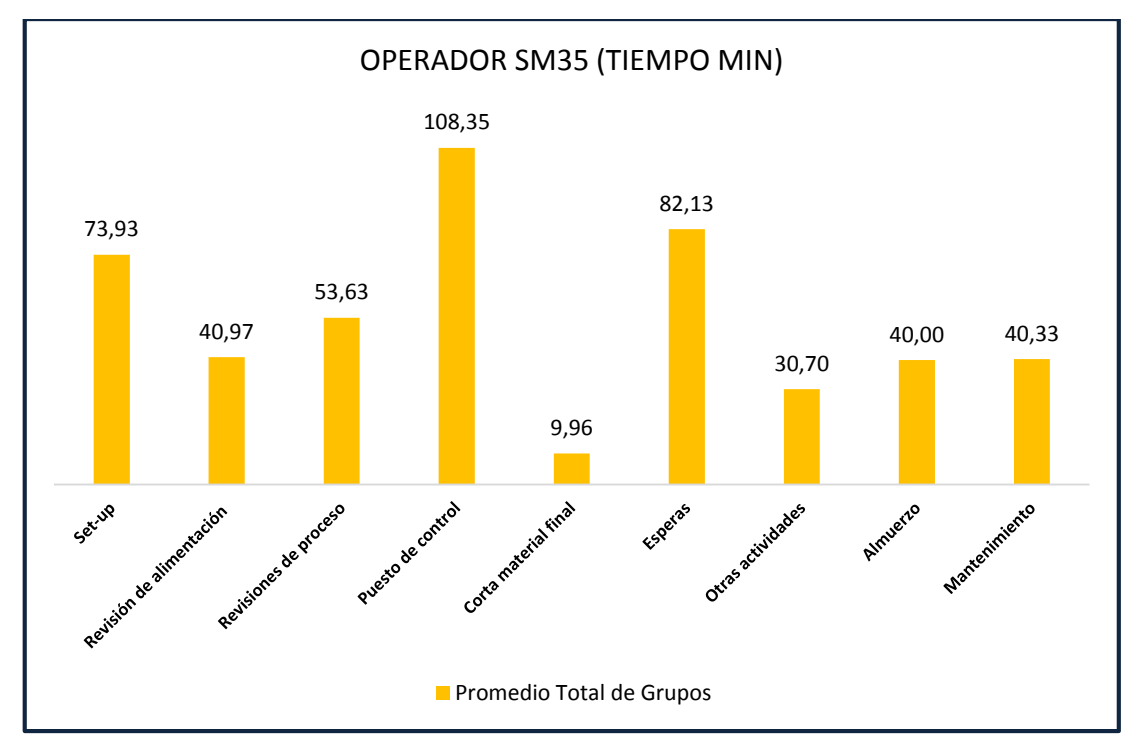

*Promedio en minutos de actividades principales: Operador SM35*

## **Figura 18.**

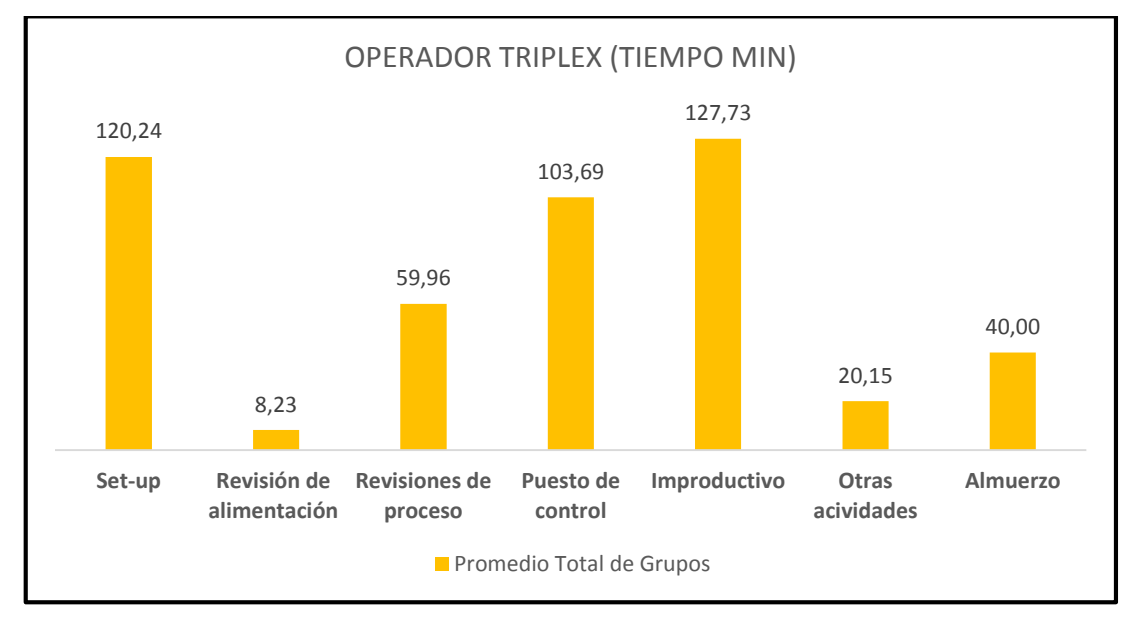

*Promedio en minutos de actividades principales: Operador Triplex*

Cada actividad principal engloba subactividades que permiten ejecutar la actividad principal, como se ha explicado anteriormente en la metodología. Como se ha podido observar los operadores en las dos máquinas, la mayoría del tiempo lo emplean en su puesto de control, set-up, y esperas. Algunas actividades adicionales se han presentado por la variabilidad de imprevistos que puede haber en el turno. Por ejemplo, si hay mantenimiento de la máquina.

### **Figura 19.**

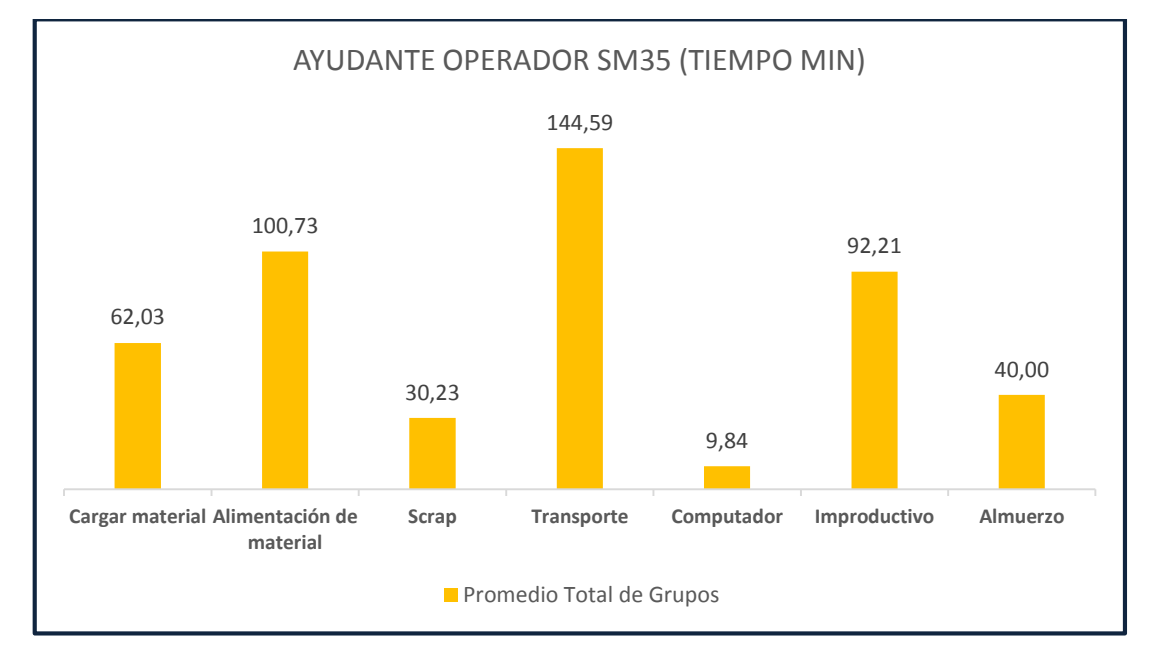

*Promedio de actividades principales: Ayudante Operador SM35*

### **Figura 20.**

*Promedio de actividades principales: Ayudante Operador Triplex*

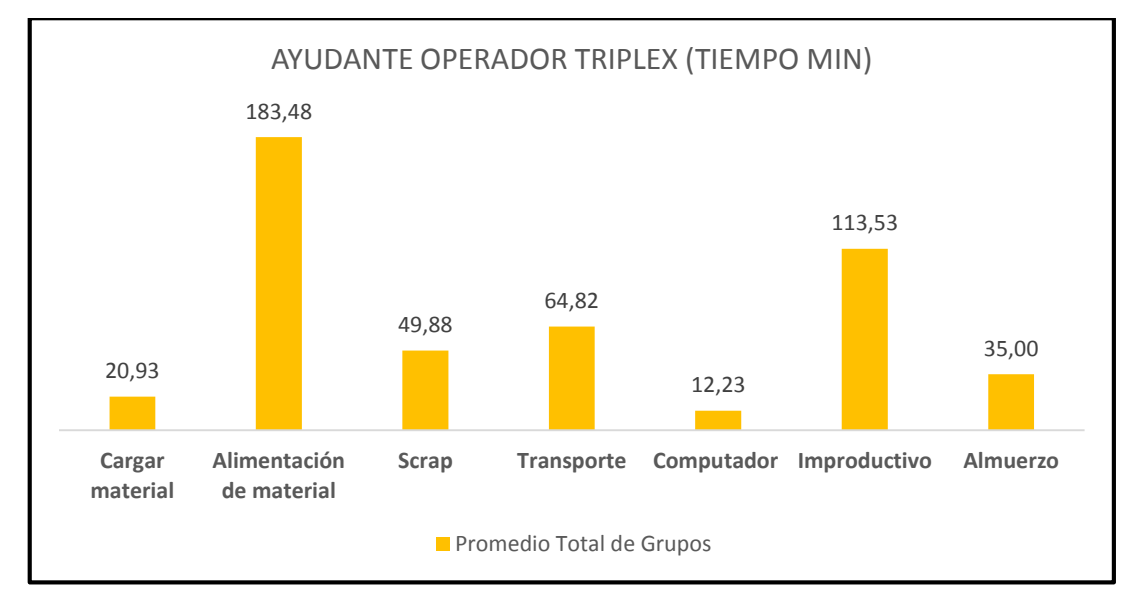

Para los puestos de ayudante de operador, su principal actividad radica en la alimentación de material, en este caso de caucho, que es la principal materia prima para realizar el producto final. Scrap (desperdicio), y transporte han sido actividades igual representativas. En este caso, el transporte en el ayudante de SM35 ha mostrado mayor

tiempo, ya que en esa máquina se trabaja con carros de tapas, casetes rojos, y blancos para almacenamiento. A diferencia de la tubera tríplex, que solo trabaja con carros de tapas como almacenamiento, es decir ha requerido de menor flujo de almacenadores por medio de los carros eléctricos. Por lo tanto, menor actividad de transporte.

#### **Figura 21.**

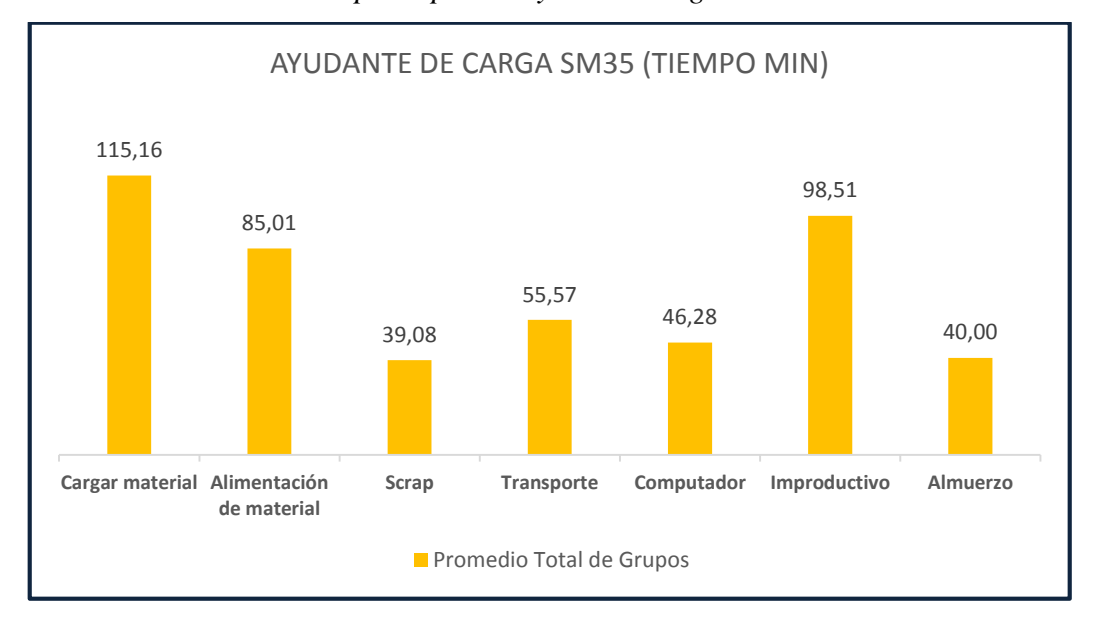

*Promedio de actividades principales: Ayudante carga SM35*

## **Figura 22.**

*Promedio de actividades principales: Ayudante carga Triplex*

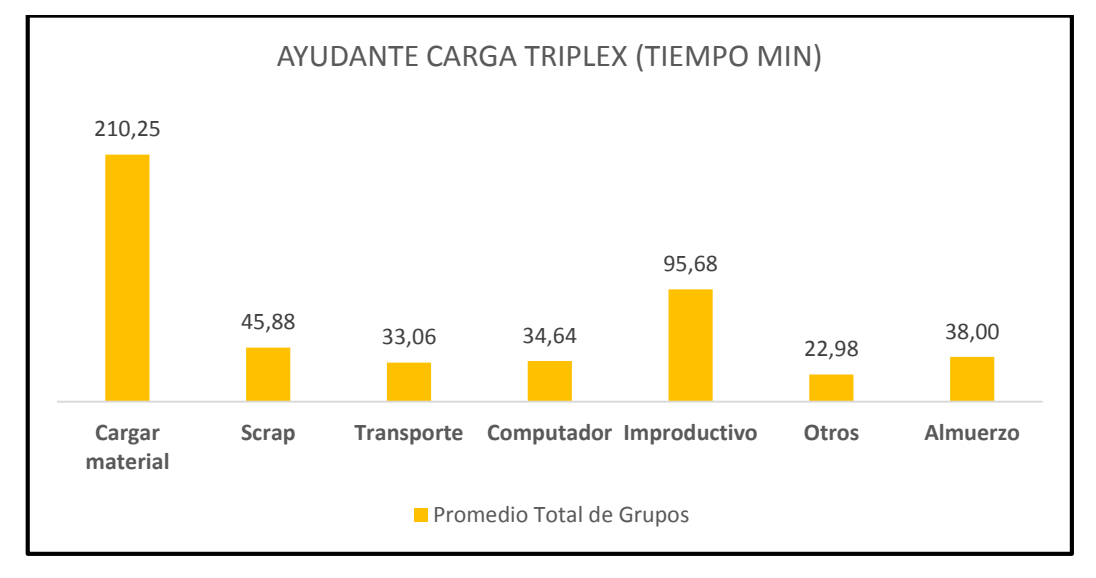

La actividad principal de los ayudantes de carga ha correspondido a cargar material, y en el caso de la SM35 tiene como adicional la alimentación de material, cuando se requiere almacenar en casetes rojos, o blancos. Por otro lado, el transporte ha tenido diferencias significativas por la distancia entre las zonas específicas para cada almacenador, con respecto a la máquina. Por ejemplo, la triplex tiene mayor cercanía con la zona de carros, esto ha generado menor tiempo.

#### **Figura 23.**

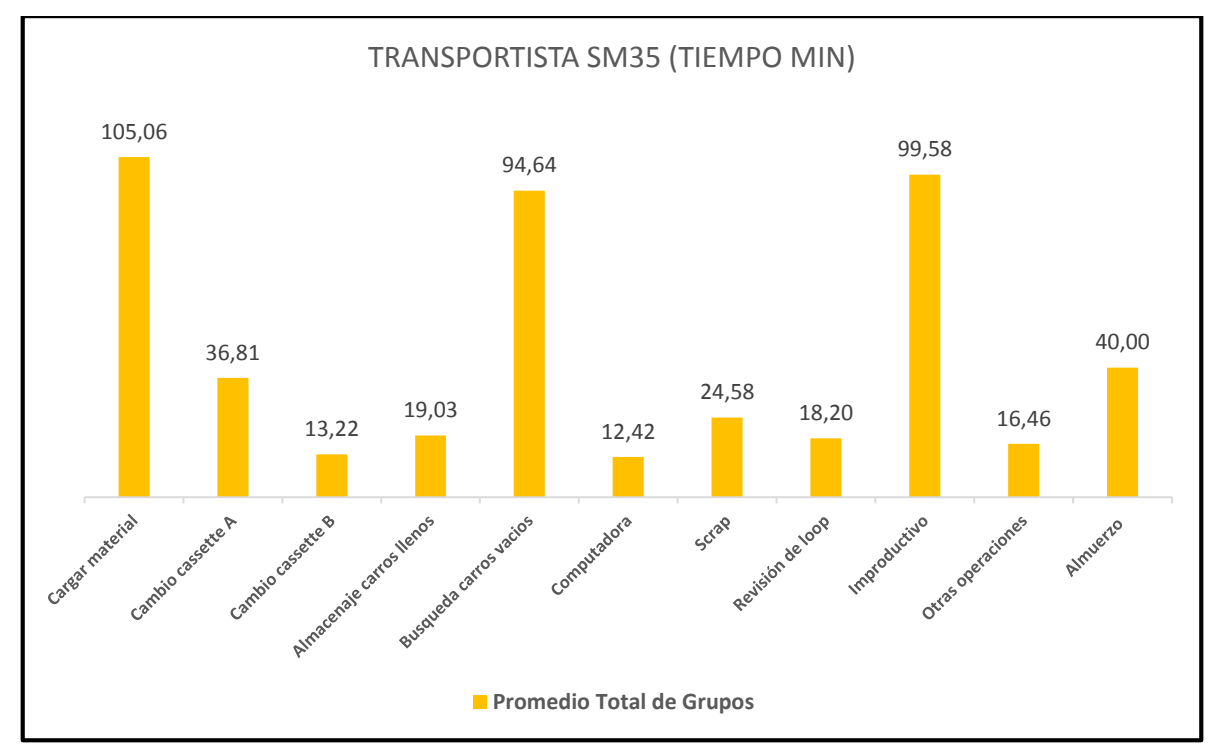

*Promedio de actividades principales: Transportista SM35*

Entre los dos transportistas de estas máquinas se han determinado algunas diferencias significativas. Por una parte, la SM35 maneja tiempos de casetes, al tener esta forma adicional de almacenamiento. Aquí la búsqueda de carros vacíos ha sido más alta por la distancia que recorre hasta construcción, dependiendo si se dirige a la zona PLT (camión liviano de pasajeros), o a TT (llanta de camión). El transportista de la Triplex no asume cambios en casete al no trabajar con ese tipo de almacenamiento, y la búsqueda de carros vacíos representa menor tiempo por el área que maneja.

### **Figura 24.**

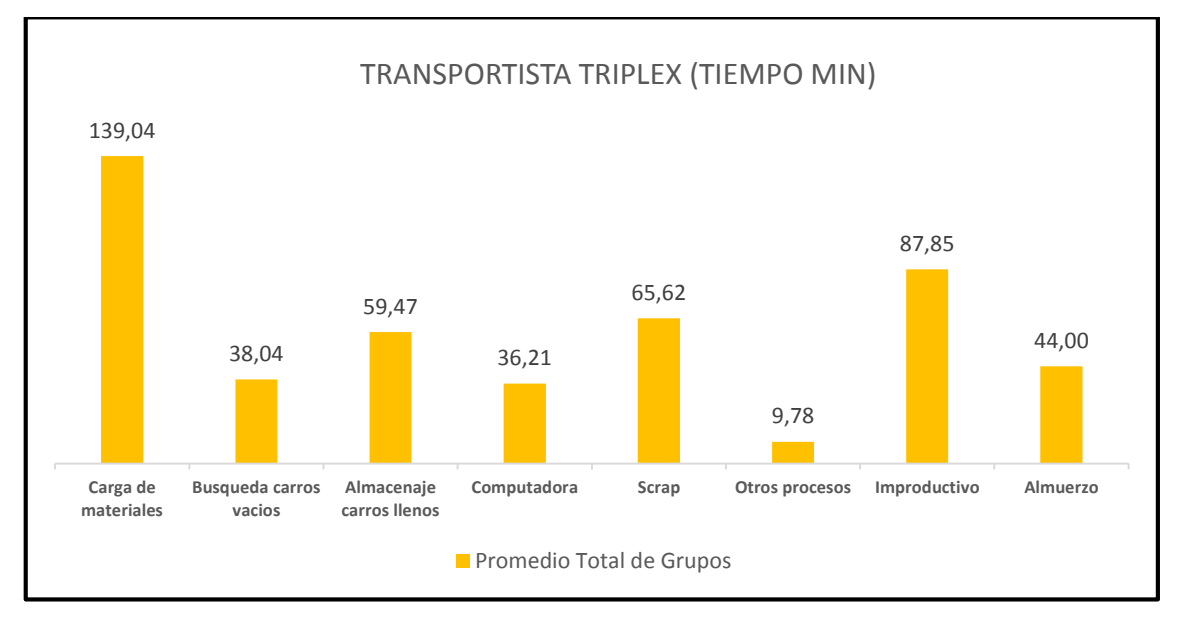

*Promedio de actividades principales: Transportista Triplex*

## **4.2 Resultados de la simulación de la situación actual, y la esperada**

Dentro de las herramientas de FlexSim, se ha podido representar graficas de acuerdo a la simulación, los cuales según su naturaleza han sido adecuadas al proceso de cada máquina. El primer punto que se ha considerado como parte de los resultados son: los tipos, y cantidad de cada producto realizado en el turno por cada máquina. En el simulador se ha programado la salida de ítems para cada producto respetando la orden de producción, y se han obtenido los siguientes resultados. Estas graficas de resultados han sido necesarias porque validan las ordenes de trabajo previamente mencionadas.

## **Figura 25.**

*Tipos de material producidos SM35*

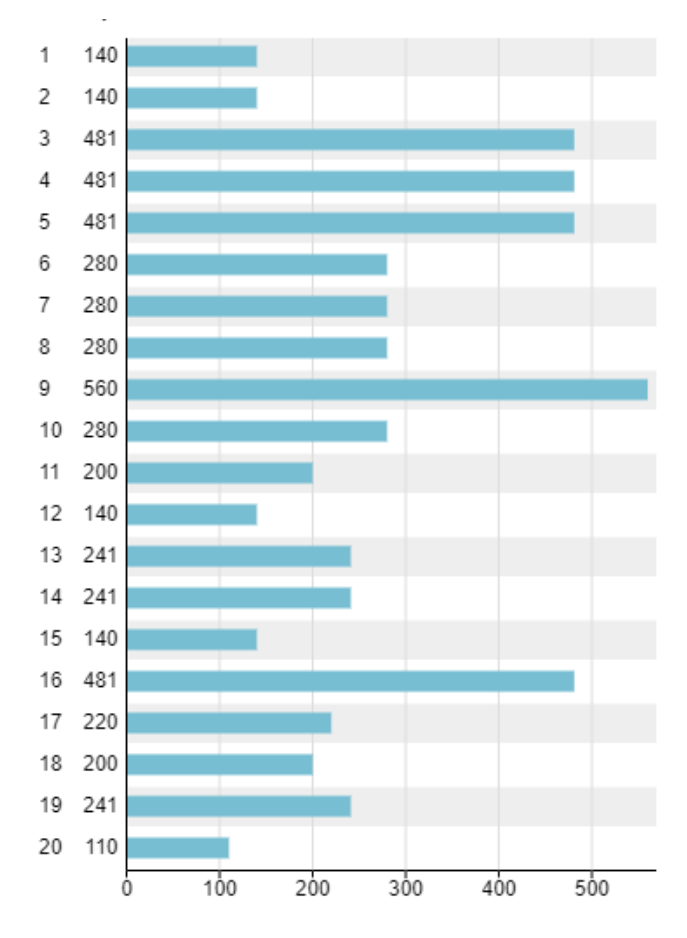

Como se observa en la gráfica se ha podido representar la producción de 20 tipos de productos. Esto significa que la coordinación entre los set-up, y las actividades secuenciales han cumplido con el rango establecido para el turno, validando así que la programación de la máquina SM35 se acerca bastante al modelo, y a las capacidades que ofrece en la vida real. Las cantidades de producto que no han podido ser representadas, son consideradas como situaciones anormales, ya que muchos de los comportamientos del operador no pueden ser controlados y tienden a modificar las especificaciones de la línea. De los veinte tipos de productos, el último no se ha producido totalmente en el simulador.

### **Figura 26.**

*Tipos de material producidos SM35 con AGV y brazo robótico*

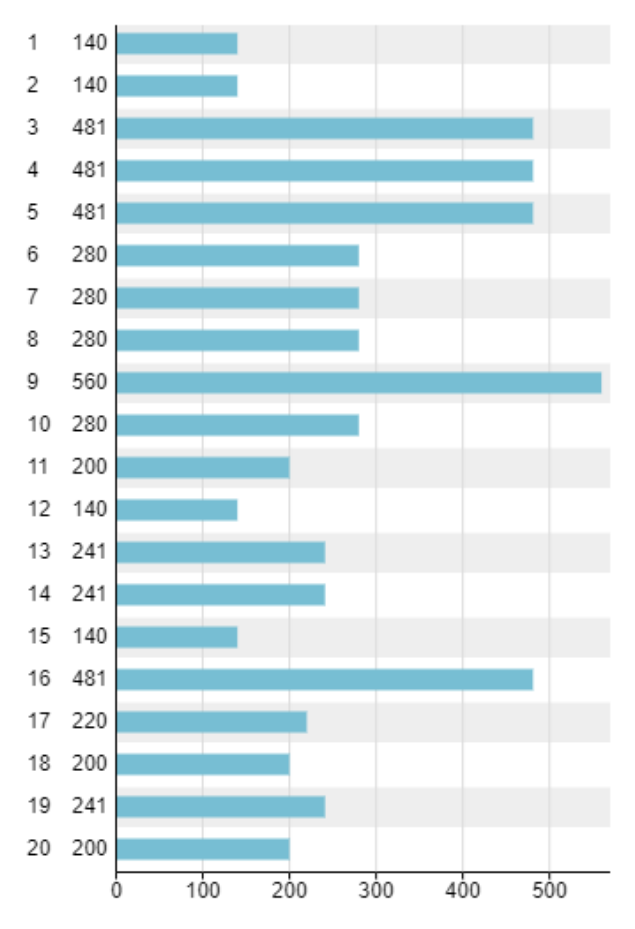

Con este otro escenario, que tiene la ayuda de un brazo robótico para cargar material, se ha logrado completar la producción del tipo 20 dentro del turno. Estas mejoras se centran en la capacidad del brazo para cargar materiales realizándolo en 5.5 segundos de forma continua, mientras que un operario tiende a variar su tiempo de 7 a 12 segundos. Todos estos cuadros han reflejado la magnitud de cambio dentro de un turno completo al producir 90 unidades más.

### **Figura 27**

*Tipos de material producidos Triplex*

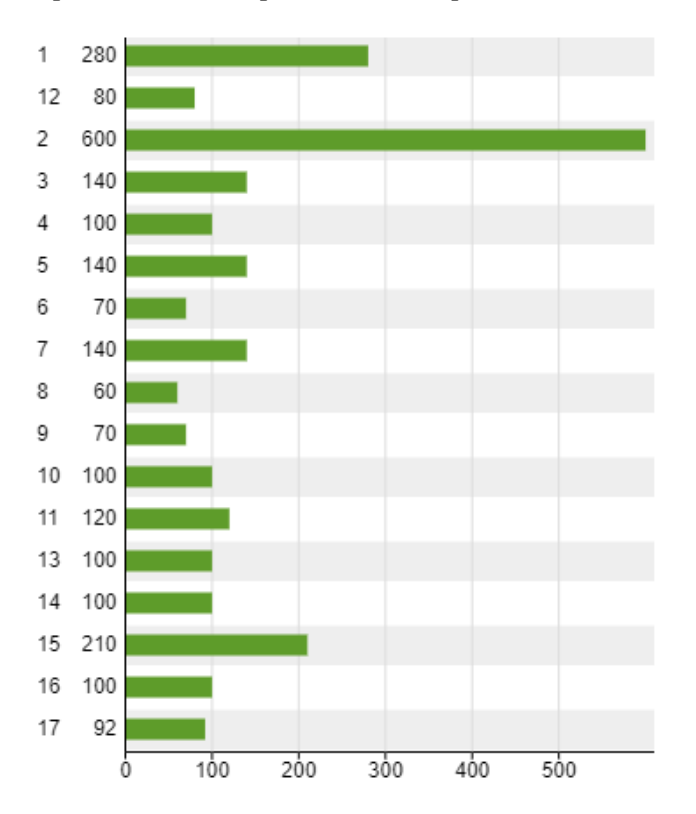

Dentro de la tubera triplex la producción ha entregado 17 tipos, limitándose a 16 en la realidad. En este caso, y con el análisis de los seguimientos, se ha podido identificar que la línea se vuelve muy dependiente de las esperas por parte del cargador y transportista. Las tablas de análisis que derivan de esto han cumplido con lo ejecutado en la planta, siendo programadas y adaptadas al entorno de simulación.

#### **Figura 28.**

*Tipos de material producidos Triplex con brazo robótico y AGV*

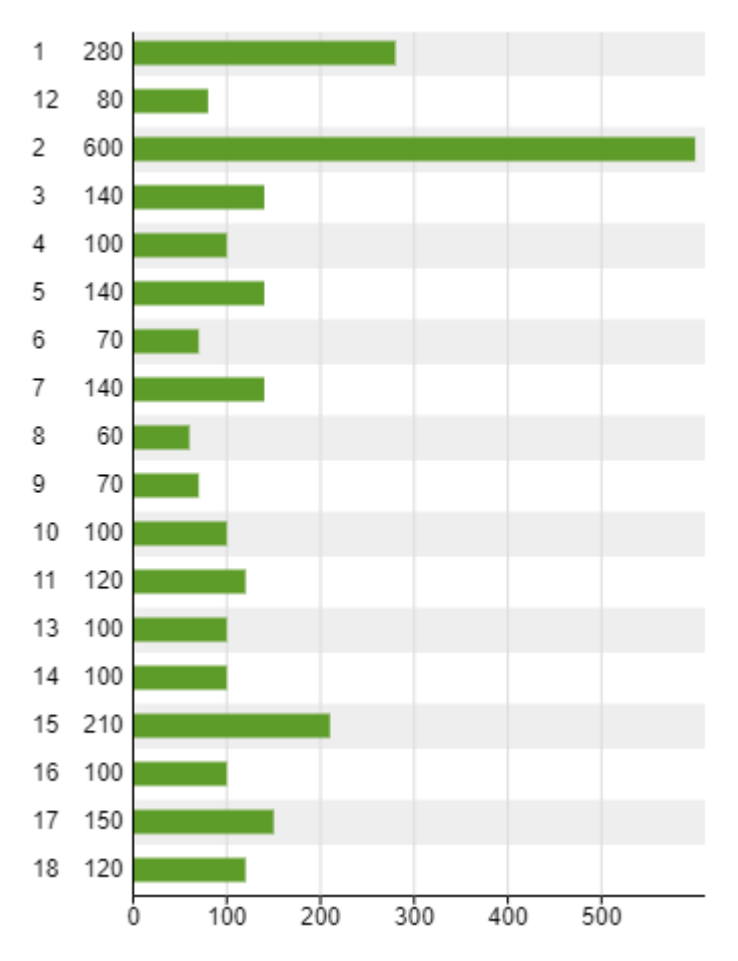

Los resultados de la triplex han mejorado completando los tipos 17 y 18. Dentro de esta máquina el principal factor es la velocidad de línea, un operario no tiene capacidad de aumento de velocidad, considerando la variable de cansancio que representa. Por otro lado, el robot tarda el mismo tiempo en cargar un lateral o rodamiento, además de no tener el factor cansancio.

El aumento de velocidad en línea permitiría adaptar capacidades. El ritmo de la máquina ya no estaría limitado por el operador, sino por ella misma, o especificaciones de calidad del producto final. Una vez identificado que habrá mayor cantidad de tipos producidos, las tablas restantes serán proporcional a este resultado base, incrementando sus valores resultantes a mayor escala.

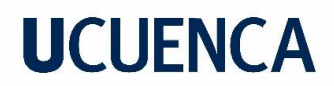

#### **Figura 29***.*

*Productos terminados SM35, y Triplex*

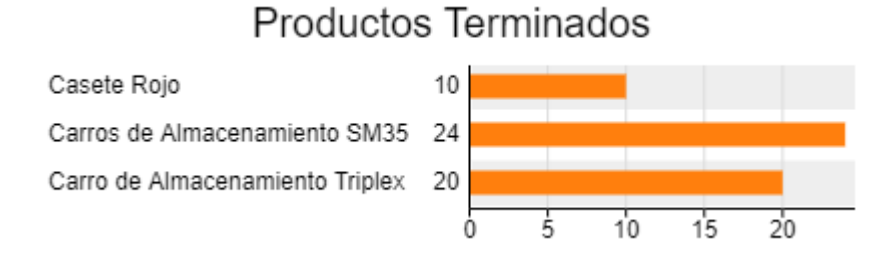

En la figura 30 se muestra la cantidad de productos que se ha obtenido por tipo de almacenamiento. Como se ha mencionado anteriormente, la SM35 produce material en carro, casete rojo y casete blanco, mientras que la triplex solo en carro. En la simulación se utilizan etiquetas para diferenciar a los tres tipos de almacenamiento, que han permitido obtener las gráficas ya mostradas con especificaciones.

#### **Figura 30.**

*Productos terminados SM35, y Triplex con brazo robótico y AGV*

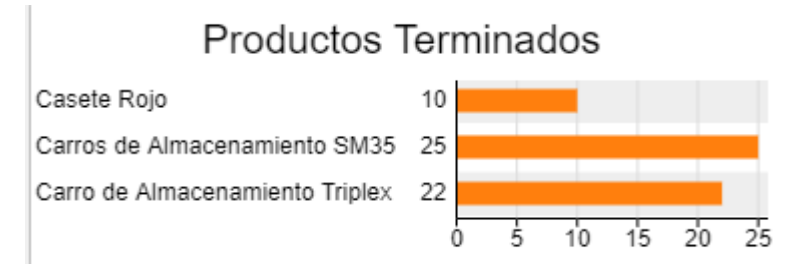

Como se puede ver la producción de materiales ha aumentado para los carros obtenidos. Las alternativas aplicadas si presentan mejoras productivas.

#### **Figura 31.**

*Productos cortados SM35*

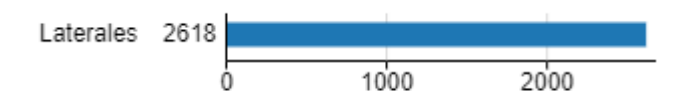

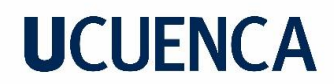

**Figura 32.**

*Productos cortados Triplex*

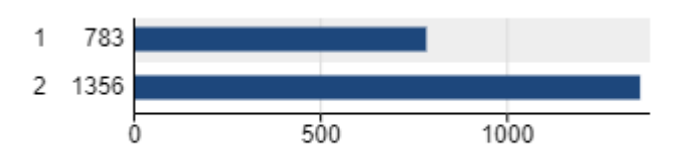

En la Tubera triplex se han producido 2 tipos de materiales cortados siendo el item 1 laterales, y el item 2 rodamientos.

#### **Figura 33.**

*Productos cortados SM35 con brazo robótico y AGV*

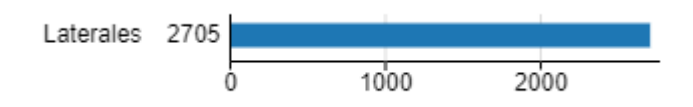

#### **Figura 34.**

*Productos cortados Triplex con brazo robótico y AGV*

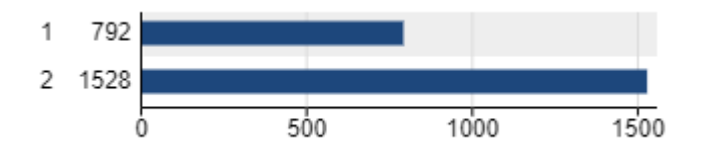

Entre los dos escenarios, para el caso de la SM35 ha aumentado un 4 % en laterales cortados. Por su lado la Triplex ha obtenido un aumento del 2% para laterales, y 12% para rodamientos.

#### **Figura 35.**

*Scrap producido en SM35 y Triplex*

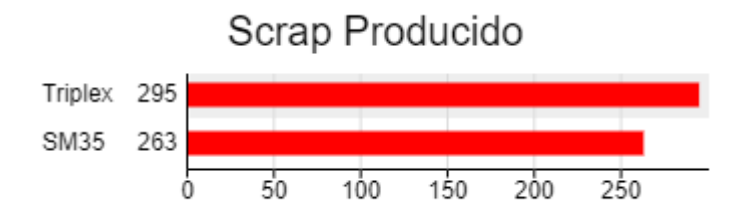

Como se ha representado en la figura anterior, la Tubera Triplex tiene una mayor cantidad de scrap, esto se debe a su antigüedad, y al tipo de almacenamiento con el que trabaja, ya que para material cortado suele haber más scrap.

#### **Figura 36.**

*Scrap con brazo robótico y AGV*

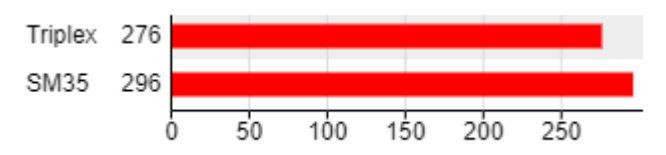

El scrap ha aumentado para la Triplex, y disminuido para la SM35. Sin embargo se ha determinado que permanece constante a pesar de haber aumentado la producción de material.

Dentro del entorno, los puestos de trabajo primordiales son: el ayudante de carga y transportista, los cuales fueron analizados para la propuesta de mejoras. Para ellos las gráficas estadísticas representadas en FlexSim durante el turno se han basado principalmente en los siguientes aspectos:

- Idle: Representa tiempo improductivo.
- Utilize: Se refiere al porcentaje de producción. Esto sucede siempre, y cuando el operador tenga que ejecutar un proceso en una máquina. Los factores representan las actividades complementarias que realizan los trabajadores, y no influyen directamente en la salida de productos, ya que pueden realizarse de forma paralela o simultánea a procesos críticos.
- Loading y Unloading: Son el proceso de cargar materiales al final de la línea, y colocarlos en el carro de almacenamiento de producto final, o plataforma de scrap (desperdicios).
- Travel empty: Tiempo que el operador camina de un recurso a otro sin materiales.
- Travel loaded: Varía si el operador tiene carga al movilizarse.

- Offset travel empty y Offset travel loaded: Cada recurso dentro del simulador tiene un sensor de entrada, y salida como eje central, dependiendo de las medidas del recurso van a variar los offset.
- Offset travel empty: Funciona para el proceso de descarga, es decir cuando un material está listo, el operador tiene que acercarse al recurso. Una vez el operador entra al recurso, el offset comienza a contar hasta que el operador tome el producto.
- Offset travel loaded: Funciona para descarga de materiales. Cuando el operador entra al recurso con un producto cargado comienza a contar el offset hasta que deja el producto en un sensor de entrada.

#### **Figura 37.**

*Desempeño del ayudante de carga en la SM35 y Triplex*

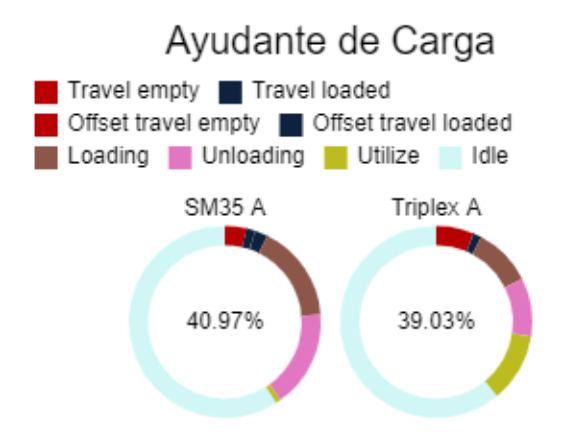

Para las gráficas de transportista, las franjas funcionan de la misma forma. La operación ha variado ya que aquí el proceso de loading y unloading forma parte de los carros de almacenamiento vacíos y llenos. Travel empty, y travel loaded corresponde a la movilización entre recursos de almacenamiento, y producción. En la Figura 39 se puede ver que los Offset son mayores, y es porque los recursos de almacenamiento han tenido medidas considerables, por ello el transportista se ha desplazado más hasta llegar al sensor de salida y entrada.

### **Figura 38.**

*Desempeño del transportista en la SM35 y Triplex*

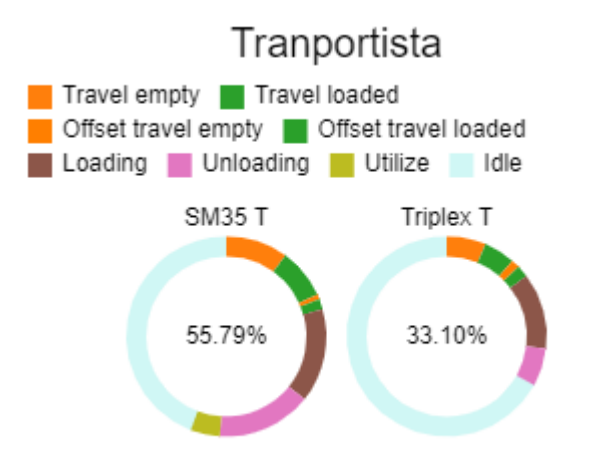

Si bien hay procesos que no se han mostrado dentro del gráfico, estos pueden ser integrados en el porcentaje de esperas que tiene cada operador. Los mismos que han sido suficientes para adaptar dichas actividades complementarias. Los cambios, y mejoras que se han realizado o se puedan realizar afectarán a la producción de forma real, como debería funcionar en la planta. Para las cargas de trabajo del nuevo equipo, los porcentajes han variado según las actividades que se han designado en el balance de carga. Los ayudantes de carga en cada máquina mantienen la distribución, sin embargo, el proceso de loading y unloading se ha designado para retirar y almacenar scrap (desperdicio).

#### **Figura 39.**

*Desempeño del ayudante de Carga SM35 y Triplex con brazo robótico y AGV*

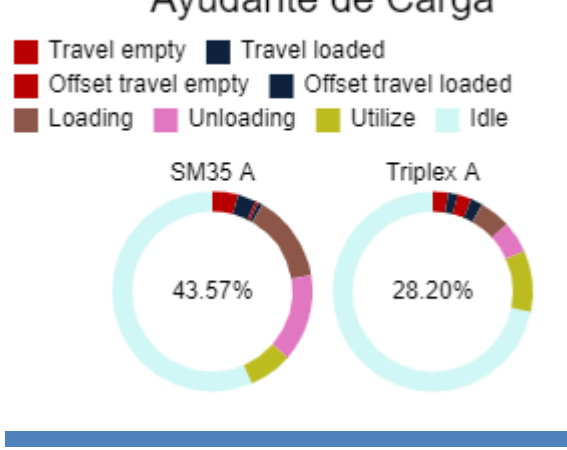

## Ayudante de Carga

El proceso de carga neta para laterales, y rodamientos cortados ha sido adoptado por los brazos robóticos, que con sus características han cumplido con los siguientes porcentajes mostrados en la siguiente figura.

### **Figura 40.**

*Desempeño de brazo robótico SM35 y Triplex*

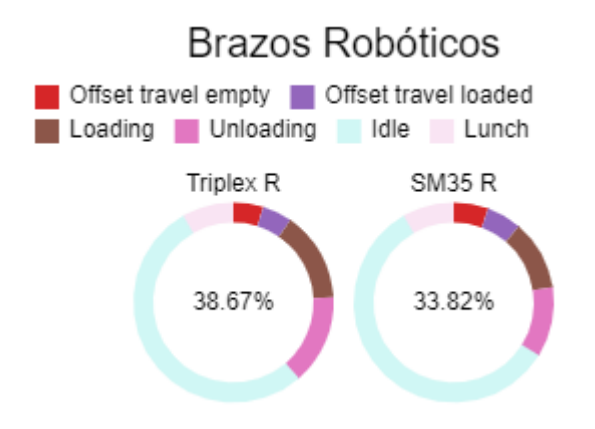

El AGV se ha encargado de suministrar carros vacíos en las zonas de carga, o almacenamiento de material de cada máquina, y posteriormente carros llenos de material a sus zonas de almacenamiento específicas. Las zonas de almacenamiento temporales el AGV han facilitado el flujo de carros alrededor de las máquinas.

#### **Figura 41.**

*Desempeño de AGV en Triplex y SM35*

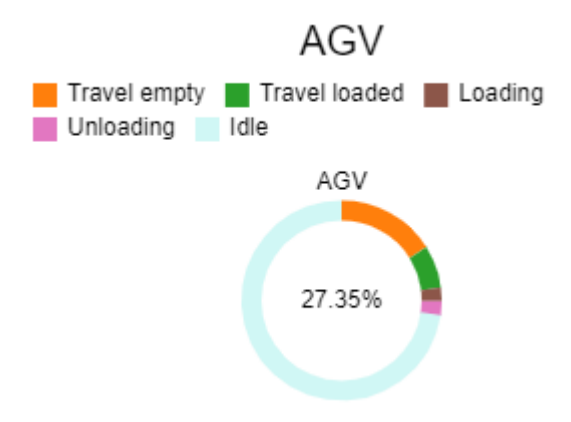

Con los resultados obtenidos, la estrategia planteada presenta una situación favorable a nivel productivo ya que las mejoras que se plantean si pueden satisfacer las necesidades

productivas. Los porcentajes con respecto a Idle, que refiere a improductivo de los robots han mostrado un porcentaje mas bajo que los respectivos a los ayudantes, por lo que la variabilidad de trabajo si ha afectado esos valores. Esto ha demostrado que los desempeños si han podido mejorar en la simulación de las actividades críticas correspondientes al almacenamiento, y transporte de material. Se han organizado todas las gráficas de resultados como manera comparativa para poder observar el cambio entre los dos escenarios.

#### **4.3 Costos e indicadores financieros implicados**

Como punto de partida el enfoque del proceso productivo ha sido la mano de obra, por lo que en la situación actual se presenta un cuadro con los salarios de un ayudantetransportista que es el puesto que se ha reemplazado en FlexSim.

En la empresa se maneja a sus trabajadores por categorías, dependiendo del cargo que desempeñen. En este caso se tiene una categoría cuatro, para el puesto de interés. En cada categoría se establece tarifas mínimas, y máximas de acuerdo con el tiempo que llevan en la empresa, y en su desempeño en la evaluación por capacidades.

#### **Tabla 28.**

| Cargo               | Ayudante -<br>Transportista | Zona           | <b>Tuberas</b>  |  |  |
|---------------------|-----------------------------|----------------|-----------------|--|--|
| Categoria           |                             |                | SM35/Triplex    |  |  |
|                     |                             |                | <b>Unidades</b> |  |  |
| <b>Adicionales</b>  |                             |                |                 |  |  |
| <b>Incentivos</b>   | 80%                         |                |                 |  |  |
| <b>Beneficios</b>   | 45%                         |                |                 |  |  |
| Sueldo neto por mes |                             | \$<br>1.666,67 | dólares         |  |  |
| Sueldo neto por año |                             | 20.000,00<br>Ś | dólares         |  |  |

*Detalle de ganancia de un ayudante mensual, y anual*

Con esta tabla se ha determinado un sueldo neto mensual y anual por operario. El 80% corresponde al sistema de incentivos que maneja la empresa como forma de pago. Los beneficios por ley se reflejan en el 45% expresado.

Por otro lado, la situación esperada ha sido la eliminación de 8 ayudantes, que corresponden a 4 de la SM35, y 4 de la Tríplex, pertenecientes a los 4 turnos que existen. El monto que representa eliminar 8 personas ha sido presentado en la siguiente tabla.

### **Tabla 29.**

*Detalle de gasto anual, y mensual de las ocho personas que se buscan reemplazar*

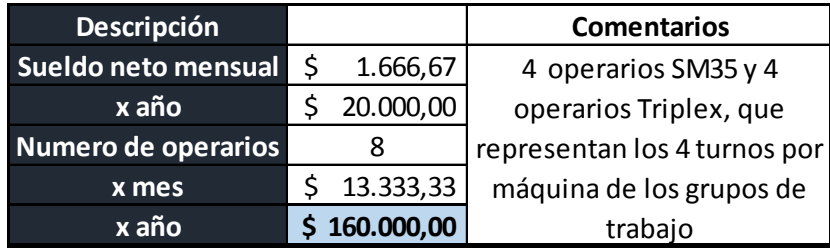

Teniendo lo que representa la eliminación de 8 personas, se ha hecho una comparativa entre el costo del proyecto para determinar en cuanto tiempo se puede recuperar la inversión frente a lo que egresa como mano de obra.

La proforma de inversión ha sido diseñada para un AGV que abastezca las dos máquinas, y un brazo robótico para cada extrusora. Han sido detallados aspectos eléctricos, de transporte, servicios, y adicionales que representan el costo final.

## **Tabla 30**

*Detalle de costo del sistema AGV*

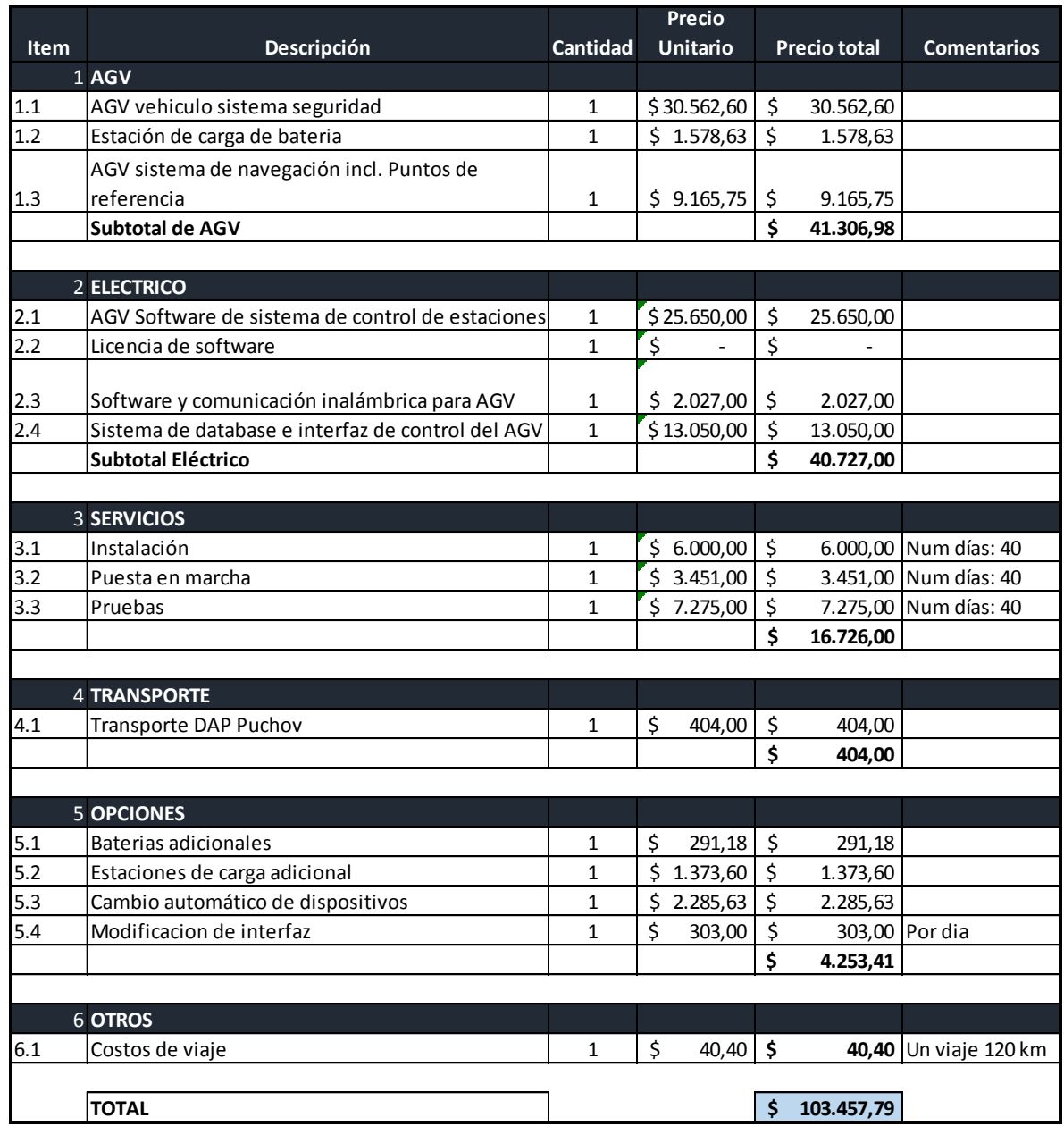

*Adaptada de.* (*Casset Transport by AGVs, CMR*, 2011)

Como proforma para el brazo robótico se ha obtenido detalle de todo el sistema, desglosado en: detalles de ingeniería, testeos, montaje, capacitaciones, desarrollo, control, y sistemas de transporte.

## **Tabla 31.**

*Detalle de costo del brazo robótico*

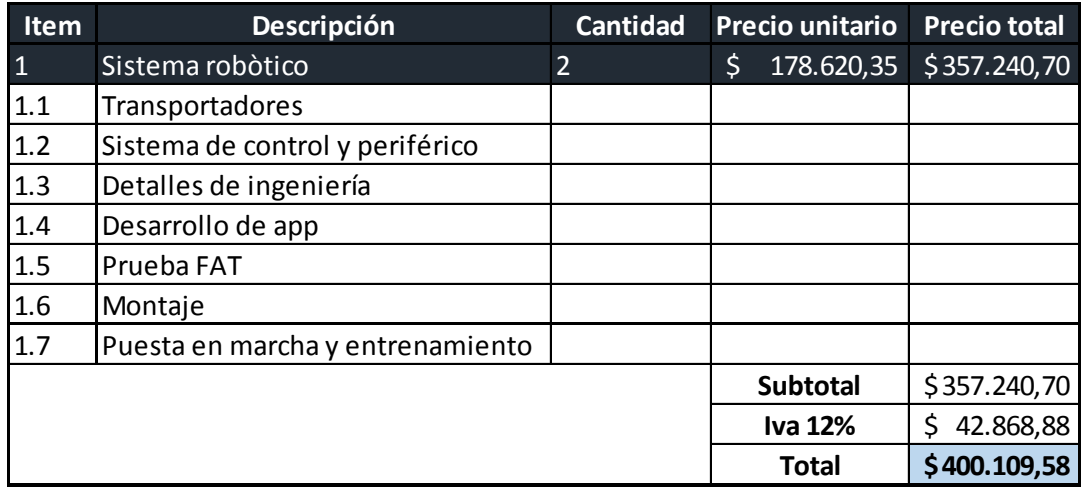

*Adaptada de.* (Greepo Energy, 2021)

Una vez que se tiene a detalle la proforma de cada uno de los elementos de proyecto, se ha procedido a determinar el costo final.

#### **Tabla 32.**

*Detalle del costo total del AGV, y los dos brazos robóticos*

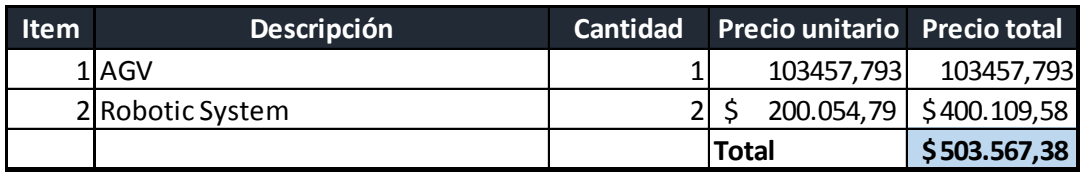

## **Tabla 33.**

*Cálculo de periodo de retorno*

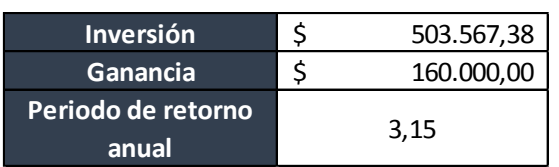

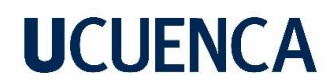

### **Tabla 34.**

*Flujo neto proyectado*

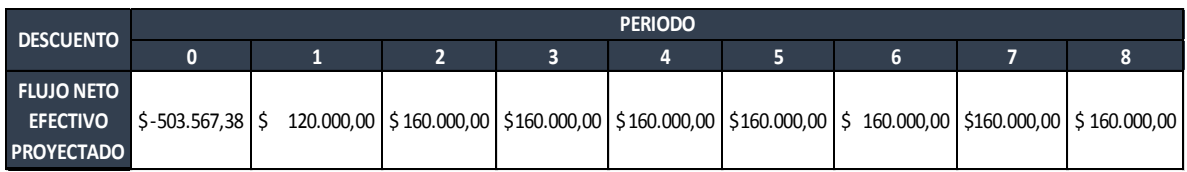

Para el primer año se ha obtenido un flujo diferente a los demás, ya que se consideró un periodo de adaptación de tres meses en que todavía se va a tener a los operarios para acoplar cualquier evento que se presente. Los siguientes años han mantenido el valor correspondiente a lo que la empresa gasta en operarios.

#### **Tabla 35.**

| <b>TASA DE DESCUENTO</b> | 12%          |                        |                      |               |
|--------------------------|--------------|------------------------|----------------------|---------------|
| Nro.                     | <b>FNE</b>   | $\overline{(1+i)^{n}}$ | $FNE/(1+i)^{\wedge}$ |               |
| 0                        | $-503567,38$ | 1                      | \$                   | $-503.567,38$ |
| 1                        | 120000       | 1,12                   | \$                   | 107.142,86    |
| $\overline{2}$           | 160000       | 1,25                   | \$                   | 127.551,02    |
| 3                        | 160000       | 1,40                   | \$                   | 113.884,84    |
| 4                        | 160000       | 1,57                   | \$                   | 101.682,89    |
| 5                        | 160000       | 1,76                   | \$                   | 90.788,30     |
| 6                        | 160000       | 1,97                   | \$                   | 81.060,98     |
| 7                        | 160000       | 2,21                   | \$                   | 72.375,87     |
| 8                        | 160000       | 2,48                   | \$                   | 64.621,32     |
|                          |              | <b>VAN</b>             | \$                   | 255.540,70    |
|                          |              | <b>VAN</b>             | \$                   | 255.540,70    |

*Cálculo de VAN por iteración, y por fórmula de Excel*

De acuerdo a (Castillo Jose Gabriel & Zhangallimbay Donald, 2016) la tasa de descuento promedio en Ecuador y Latinoamérica se maneja a 12%, esa es la razón de la tasa de descuento utilizada. Por otro lado, Continental Tire como empresa maneja una tasa del 17% a razón de considerar factores empresa, inversionistas, etc. Se ha obtenido el VAN de igual manera con esta tasa.
### *Tabla 36.*

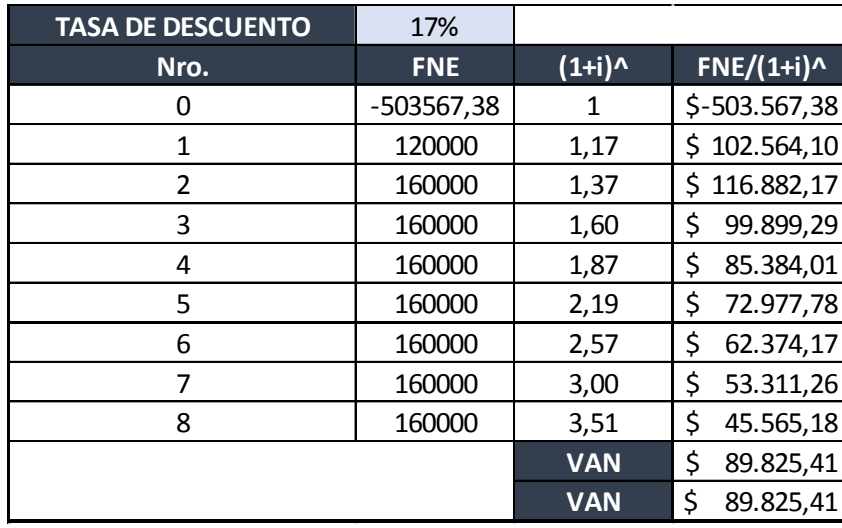

*Cálculo de VAN con iteración y formula Excel tasa Continental*

Mientras mayor sea la tasa de descuento el Valor actual neto va a ir disminuyendo. Se ha escogido un rango aproximado de las tasas de descuento que se podrían manejar. Con la tasa de 12% el proyecto generaría mayores ganancias.

Para el cálculo de la Tasa interna de retorno se verá el flujo del VAN a lo largo de las diferentes tasas de interés mostrando a que porcentaje máximo de tasa de descuento se puede llegar antes de generar pérdidas.

### **Tabla 37.**

*Flujo de VAN de acuerdo a la tasa de descuento y TIR*

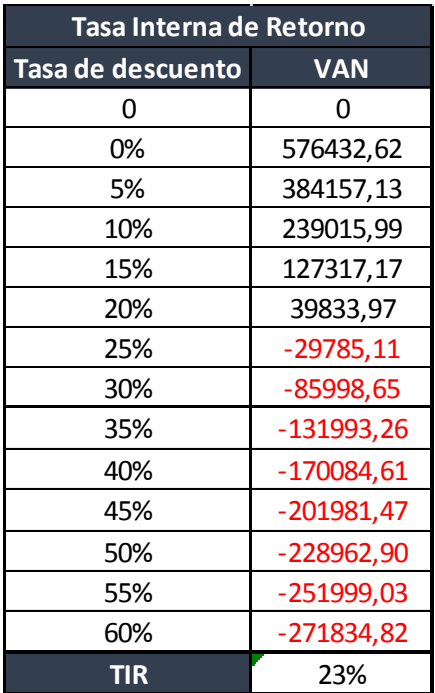

#### **Figura 42.**

*Gráfica representativa de la tendencia del TIR con respecto al VAN y la Tasa de descuento*

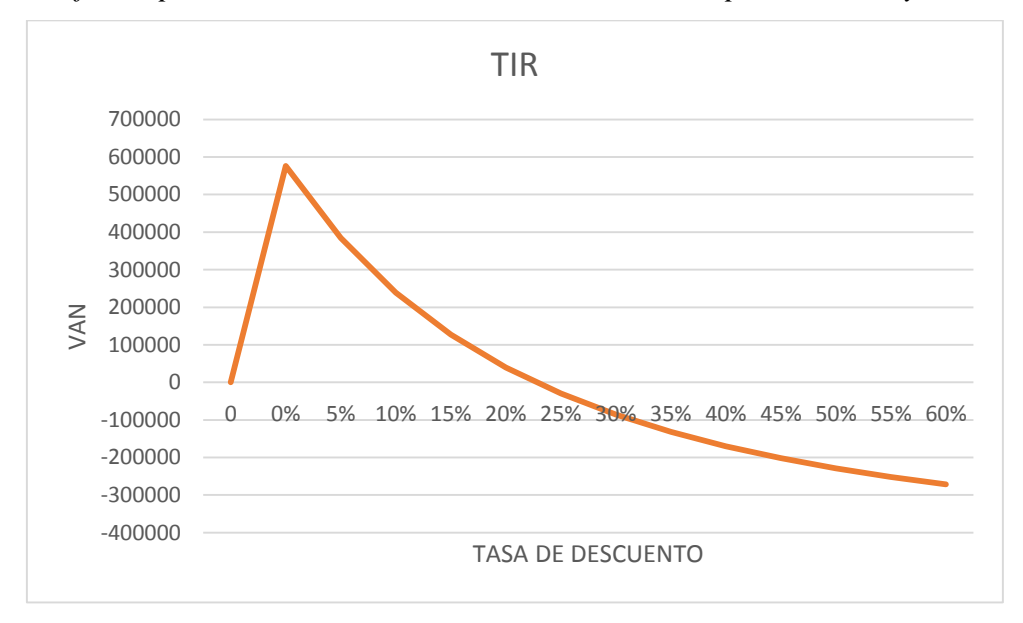

La gráfica ha expresado que el TIR máximo podrá ser de 23% como resultado de las operaciones anteriores, antes de caer en una curva de pérdida.Todo esto ha inferido que el

TIR con respecto a las dos tasas de descuento es mayor, por lo tanto, ha mostrado una visión prometedora a futuro del proyecto.

Adicional a este análisis financiero, se ha elaborado una tabla con los porcentajes que se generaron, por la diferencia de producción entre los dos escenarios. Todos los costos de producción y de mano de obra son aproximados, ya que representan información confidencial de la empresa. Se tiene un valor estándar para cada producto como parte representativa del análisis. Se ha detallado un valor total representativo.

#### **Tabla 38.**

| Diferencia económica de la Orden de Trabajo Simulada |                               |                      |                    |                   |                   |                     |
|------------------------------------------------------|-------------------------------|----------------------|--------------------|-------------------|-------------------|---------------------|
|                                                      | <b>Máquina</b>                | <b>SM35</b>          |                    |                   |                   |                     |
| <b>No</b>                                            | Producción                    | <b>Con operarios</b> | Con brazo robótico | <b>Diferencia</b> | <b>Unidades</b>   | Valor<br>diferencia |
|                                                      | Prod total lateral<br>cortado | 2618                 | 2705               | 87                | unidades cortadas | \$<br>261,00        |
|                                                      | Máquina                       | <b>Triplex</b>       |                    |                   |                   |                     |
|                                                      | Prod total lateral            | 783                  | 792                | 9                 | unidades cortadas | 27,00<br>\$.        |
|                                                      | cortado                       |                      |                    |                   |                   |                     |
|                                                      | Prod total                    |                      |                    |                   |                   |                     |
|                                                      | rodamiento                    | 1356                 | 1528               | 172               | unidades cortadas | Ś.<br>1.118,00      |
| 2                                                    | cortado                       |                      |                    |                   |                   |                     |
| <b>TOTAL</b>                                         |                               |                      |                    |                   |                   | \$<br>1.406,00      |

*Costos de la orden de trabajo real vs la esperada por medio de FlexSim*

Los porcentajes de variación para el aumento de producción han representado cifras considerables. Siendo esto solo una orden de trabajo, es decir un turno, por lo que en un día completo ya representaría un valor más alto, dependiendo igual de las ordenes de trabajo que se programen.

#### **5. CONCLUSIONES**

- De acuerdo al entorno representado por medio de la simulación, con respecto a la situación actual, y esperada, se ha concluido que los recursos empleados en las dos simulaciones, y los resultados estadísticos obtenidos, por medio de FlexSim si presentan diferencias significativas. Para evidenciar estas diferencias, por medio de las herramientas de FlexSim se ha logrado identificar variables criticas como: tipos de productos obtenidos, cantidad de productos correctos, scrap, graficas de estado para operarios de interés, refiriéndose al ayudante de carga, y transportista, casetes y carros almacenados. Por ejemplo, la variable de los tipos de productos obtenidos ha aumentado con 90 productos en SM35, y 178 para la Tríplex en una sola orden de trabajo, con el escenario propuesto. Con el ambiente representado se ha logrado predecir los cambios productivos que se podrían dar. Al tener el sistema propuesto las mismas herramientas han presentado mejoras, las cuales varían por la naturaleza y complejidad de la máquina. Otra consideración que se ha podido observar es que el scrap no ha aumentado de una manera considerable. En una de las extrusoras disminuye, y en la otra aumenta lo que lo ha dejado como constante, a pesar de que la producción haya aumentado. Todo esto se ha reducido a que las diferencias significativas son el aumento de porcentaje de producción, y el mantenimiento del scrap, además de reflejarse en costos productivos que se han mostrado en los resultados. Al haber producido mas en menor tiempo, hay un porcentaje de ganancia, recalcando que es una sola orden de trabajo, lo que podría representar más en un día de producción.
- La predicción de eventos futuros que no se han dado en la realidad es una herramienta de gran utilidad que ha proporcionado FlexSim. En este caso se han obtenido resultados de comportamiento de un nuevo proyecto, analizando las variables tomadas para interpretar su funcionamiento dentro de la planta. Se han determinado que los procesos críticos son: las actividades de interés que corresponden al almacenamiento y transporte de material, así como otras actividades con cargas de tiempos significativas para consideraciones de mejora futuras, como los tiempos

improductivos, por ejemplo. Se las ha concluido como críticas identificando la variación entre el tiempo que tarda un operario vs la acción de un robot. Considerando esto, en la Triplex la velocidad de la línea podría subir, ya que actualmente depende de la velocidad de los operarios, por ello la actividad de cargar material en los carros es una parte importante de la línea. Dentro de los seguimientos se ha podido observar que todas las actividades realizadas por el equipo de trabajo han variado de acuerdo a objetivos, y condiciones. Los recursos obtenidos han sido puntos clave para la simulación. Al haber representado todos los procesos del sistema productivo, la identificación de ellos ha representado la funcionalidad secuencial de procesos, partiendo desde la entrada de materiales en la alimentación, hasta la salida de productos terminados y su posterior almacenamiento.

 Al tener representado el entorno se ha corroborado lo importante de las variables como: recursos para la programación, y funcionamiento del sistema en el programa, ya que un valor erróneo afecta a los resultados totales. Con el detalle y el análisis de los seguimientos y recursos se ha logrado conseguir una línea de producción en cada máquina. En cuanto al modelado de máquinas se ha vuelto crucial para un mejor reconocimiento de elementos de la planta. Para el periodo de difusión y exposición del proyecto, a personas que trabajan dentro de la empresa sin conocimiento del simulador, se vuelve más didáctico, y de mejor comprensión una representación visual en 3D. Las variables estadísticas han sido importantes para una validación inicial y que sea más parecido a la realidad, dando un margen de error mínimo, tolerado para el análisis, esto nos ha garantizado que el programa represente a las máquinas SM35 y Tríplex como son. Modificando el entorno, según el plan esperado, gracias a la flexibilidad del programa el sistema se adaptó a un nuevo entorno entregando resultados más favorables. La reducción de variabilidad en los puestos de ayudante de carga, y transportista, las capacidades brazos robóticos, y AGV junto al aumento de velocidad de la línea, han sido causa de mejores resultados. FlexSim ha funcionado como una nueva herramienta para toma de decisiones. Se ha podido ver en tiempo real el potencial de un proyecto sin necesidad de asumir el riesgo de inversión por medio de los resultados ya mencionados.

- A partir del desarrollo del análisis en base al levantamiento de información, la simulación, y costos se han planteado los siguientes puntos estándar:
- a. Al existir diferentes tipos de carros se debería direccionar a aquellos que hay en mayor cantidad, respectivamente a los de 105 unidades, utilizados en la simulación hacia las zonas de estas máquinas. Con carros de tapas del mismo tipo se llevaría un mejor manejo por parte del AGV, y las rutas no se complicarían entre zonas. De igual manera los brazos robóticos van a almacenar la misma cantidad de material en un lapso de tiempo determinado.
- b. El establecimiento de zonas específicas para AGV, rutas, y almacenamiento, lo que conlleva a la señalización de ellas, facilitando la circulación de AGV, de los otros elementos del entorno, y la línea de producción. Estas acciones permitirán que el proyecto se muestre más amigable con los operarios de cada máquina.
- c. Socialización del nuevo proyecto, como introducción para el proceso de adaptación, presentado en el apartado de costos de inversión involucrados. Esto demostrará a los operarios que la empresa los involucra en proyectos operativos de mejora continua, para la planta.
- d. Generación de nuevos proyectos de planta orientados a la automatización futura. Con este enfoque se evita hacer adecuaciones innecesarias, ya que se parte de un punto en común para la mejora de la producción de planta.
- De acuerdo al apartado de análisis de costos se ha concluido que la inversión de dos brazos robóticos y un AGV representa un periodo de recuperación de 3,15 años en un entorno ideal, y sin inconvenientes. Como se sabe que eso no siempre pasa en la realidad se ha realizado un análisis más detallado a través del Valor Neto Actual y la Tasa Interna de Retorno, que en los dos casos han resultado positivos para la inversión. Se han empleado dos tasas de descuento considerando el promedio de Ecuador, y el que maneja la empresa. Así se ha obtenido como resultado que el TIR es más alto que estas tasas de descuento, y confirma que el proyecto tiene visión futura de inversión. Esto se ha calculado con proyecciones aproximadas en base al gasto que la empresa tiene sobre la mano de obra, en este caso ha correspondido a 8

operarios, tomando en cuenta un periodo de adaptación de 3 meses para el primer año, con respecto al tiempo de vida útil de los equipos. Como otro punto se ha determinado la diferencia en números productiva, ya que el entorno esperado llega a producir más en el simulador. Esto ha reflejado un 3,32% representado por 261 dólares en la SM35, y en la máquina Triplex se presenta con un porcentaje total del 13,83% representado en 1145 dólares. Adicional mencionar que la variabilidad de un robot es casi nula a comparación de un operario, al igual que no se han asumido costos de seguridad en caso de accidentes, o cualquier inconveniente dentro de la planta.

 Las líneas investigativas en base a las conclusiones, pueden abrirse a diversos temas como: el nivel de aceptación de una empresa a sistemas automáticos más invasivos, como el de este proyecto. Se ha analizado desde un punto de vista productivo, sin embargo, el proyecto engloba aspectos de carácter humano. ¿Qué tan dispuestos estarían los operarios a aceptar un ambiente así? Esto es un factor que afectaría su desarrollo. La premisa queda abierta como una interrogante sobre las fases de la implementación de algo nuevo. La nueva era de sistemas robóticos, y automáticos no siempre es una necesidad de todas las empresas, por ello es importante que se consideren varios factores. En este caso podría parecer suficiente un estudio de cargas por medio de seguimientos, sin embargo, el hecho de representar una línea de producción sin el factor mano de obra, material, y método aporta esa ventaja competitiva, aun así, el proyecto no se determine como factible. Se ha demostrado que la simulación es una herramienta que aporta.

#### **6. AGRADECIMIENTOS**

Culminando una de las etapas más enriquecedoras de mi vida. Agradezco a la Universidad de Cuenca, el lugar que me ha enriquecido como persona, y como estudiante, y a todos los docentes que de alguna manera han aportado más que solo conocimientos. Agradezco a la Universidad Politécnica Salesiana por la generosidad de proporcionarnos la licencia de FlexSim, programa clave para el desarrollo de la tesis, en especial a la Ing. Silvia Velecela, como departamento de Ingeniería Industrial. Gracias a nuestro tutor, el Ing. Paul Álvarez por toda la ayuda proporcionada durante la realización de nuestro trabajo de titulación. Al departamento de Ingeniería Industrial de Continental Tire Andina, por todo el apoyo, y conocimientos impartidos durante la realización del proyecto, tanto profesional como personalmente.

Agradezco a mis padres Fernando, y Lorena, que son el apoyo más incondicional que tengo, pilar fundamental para mi desarrollo. Gracias a mi familia, y amigos cercanos que han estado para mí, sobre todo en las circunstancias más difíciles. A mi compañero de tesis, Bryam, por su dedicación y soporte para poder culminar con nuestro trabajo de investigación.

#### María Elissa Jaramillo Quintuña

Una de las partes más importantes de un capítulo es el final, Me siento orgulloso de haber logrado cerrar mi etapa universitaria como lo anhelaba, en honor a tal orgulloso deseo expresar mi sincero agradecimiento. Comienzo con Dios por ser mi pilar, por escuchar y cumplir todas mis suplicas, a mis padres por haber vivido para mí y apoyarme en todas mis decisiones les agradezco por haber sido ustedes, así también a mi familia por haber estado para mí. Agradezco a la Universidad Politécnica Salesiana por su aporte especialmente a Ing. Silvia Velecela. Gracias a nuestro tutor, el Ing. Paul Álvarez por su paciencia y constancia para lograr el éxito del proyecto. A la Ing. Cristina Contreras por ser mi principal referente profesional. Al Ing. Fabián Vázquez por impulsar y apoyar mis objetivos dentro de la empresa,

Quiero recalcar mi agradecimiento al Departamento de Ingeniería Industrial de Continental Tire Andina por su apoyo y guía ya que el desarrollo satisfactorio del proyecto se debe principalmente a su tutela, gracias por impartir su conocimiento y aportar en crecimiento profesional, llevare sus enseñanzas siempre. También quiero agradecer a todos los profesionales que he conocido en el camino y han influenciado en mi desarrollo personal, Agradezco a mi compañera, Elissa por su confianza y esfuerzo demostrado, sin ella no podría haberlo logrado. Finalmente agradezco a todos mis amigos que han invertido su tiempo en mí y me han dado incontables alegrías durante el proceso que ha sido fenomenal.

Bryam Alexander Zumba Quito

#### **7. REFERENCIAS**

- Agueros Daniel. (2018). *Suministro de kitting mediante AGVs para líneas de flujo continuo*  . UNIVERSIDAD DE VALLADOLID .
- *COMPROMISO CON LA INDUSTRIA 4.0*, 2 (2020) (testimony of AMETIC).
- Cantú Roberto, Guardado María del Carmen, & Bladeras Luis. (2007). Simulación de procesos, una perspectiva en pro del desempeño operaciona. *Revista Iberoamericana de Producción Académica y Gestión Educativa*, *8412*, 2–20.
- Castillo Jose Gabriel, & Zhangallimbay Donald. (2016). La tasa de descuento en la evaluación de proyectos de inversión: una aplicación para el Ecuador. *RVE 134*.
- *Casset transport by AGVs, CMR*, 1 (2011) (testimony of CEIT SK).
- Chans Rosalia. (2018). *SIMULACIÓN DE UN PROCESO INDUSTRIAL PARA LA INCORPORACIÓN DE ROBOTS*. Universidade da Coruña.
- Continental Tire Andina. (2022). *Foto de carro de tapas de almacenamiento*.
- Departamento de Ingeniería Industrial. (2022). *Matriz digital para seguimiento de actividades*.
- Espinoza Marcela. (2020a). *Instrucción de trabajo operador SM35*.
- Espinoza Marcela. (2020b). *Instrucción de trabajo operador Triplex*.
- Flexsim. (2022, January). *Simulacion de Manufactura*. ¿Qué Es Flexsim?
- FlexSim. (2022). *Simulación de procesos de almacenamiento y transporte SM35 y Triplex* (No. 2022).
- *Almacenamiento automatico de los segmentos de la banda de rodadura para la planta de Continental Tire Cuenca*, 2 (2021) (testimony of Greepo Energy).
- Larios Martin, Aguilar Felipe, Bocarando Guadalupe, Izar Juan Manuel, & Yzunza Carmen. (2017). El Entorno de la Industria 4.0: Implicaciones y Perspectivas Futuras. *Conciencia Tecnológica*, *54*, 2–19.

MARIA ELISSA JARAMILLO, BRYAM ALEXANDER ZUMBA 81 (1999) 1999 - 1999 (1999) 1999 (1999) 1999 (1999) 1999 (1999)

- Martinez Simon. (2018). *Modelado y simulación de robots terrestres para la inspección del alcantarillado*. Universidad de Sevilla.
- Oliva Edgar. (2018). *Industria 4.0: Retos y Oportunidades en las Factorías de Automoción*. Escuela Ingenierías Industriales.

Puga Muñoz Miguel. (2015). *Fundamentos Basicos de Finanzas*.

Tirado Javier, Estrada Jairo, Ortiz Raul, Solano Hernando, Gonzalez Jeimy, Alfonso Diego, Restrepo Guilermo, Delgado Felipe, & Ortiz Delfin. (2006). COMPETENCIAS PROFESIONALES:UNA ESTRATEGIA PARA EL DESEMPEÑOEXITOSO DE LOS INGENIEROS INDUSTRIALES. *Educación En Ingenieria* , *1*, 1–11.

Vasquez Paul. (2022). *Tiempos y Movimientos* .